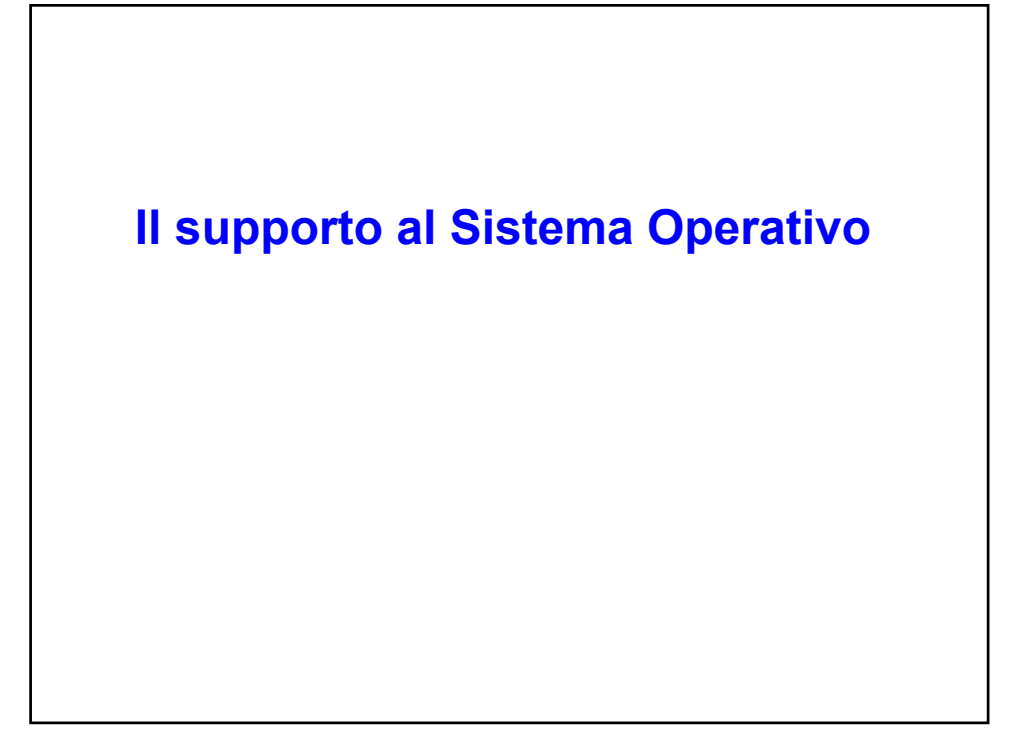

#### **Obiettivi e funzioni del S.O.**

- Il Sistema Operativo è il software che controlla l'esecuzione dei programmi e amministra le risorse del sistema.
- Ha due obiettivi principali:
	- —Convenienza
		- Facilitare l'uso del sistema di elaborazione
	- —Efficienza
		- Ottimizzare l'uso delle risorse
- E' necessario un supporto hardware alle attività del S.O.

*F. Tortorella* **Corso di Calcolatori Elettronici II Università degli Studi** 

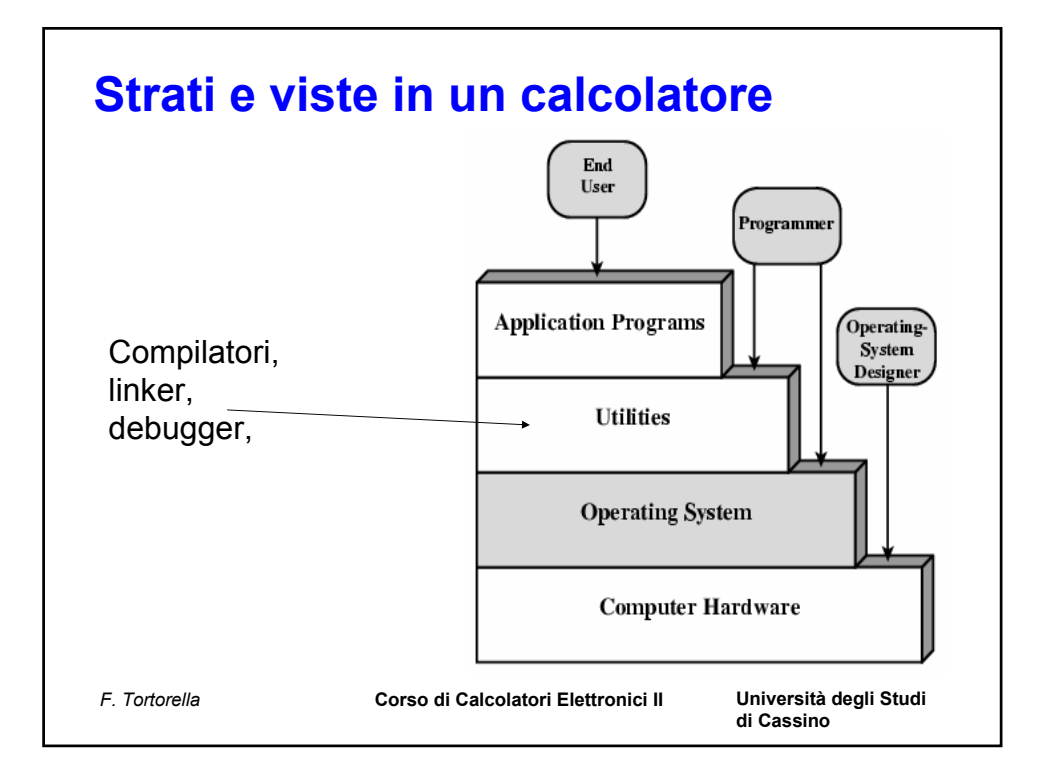

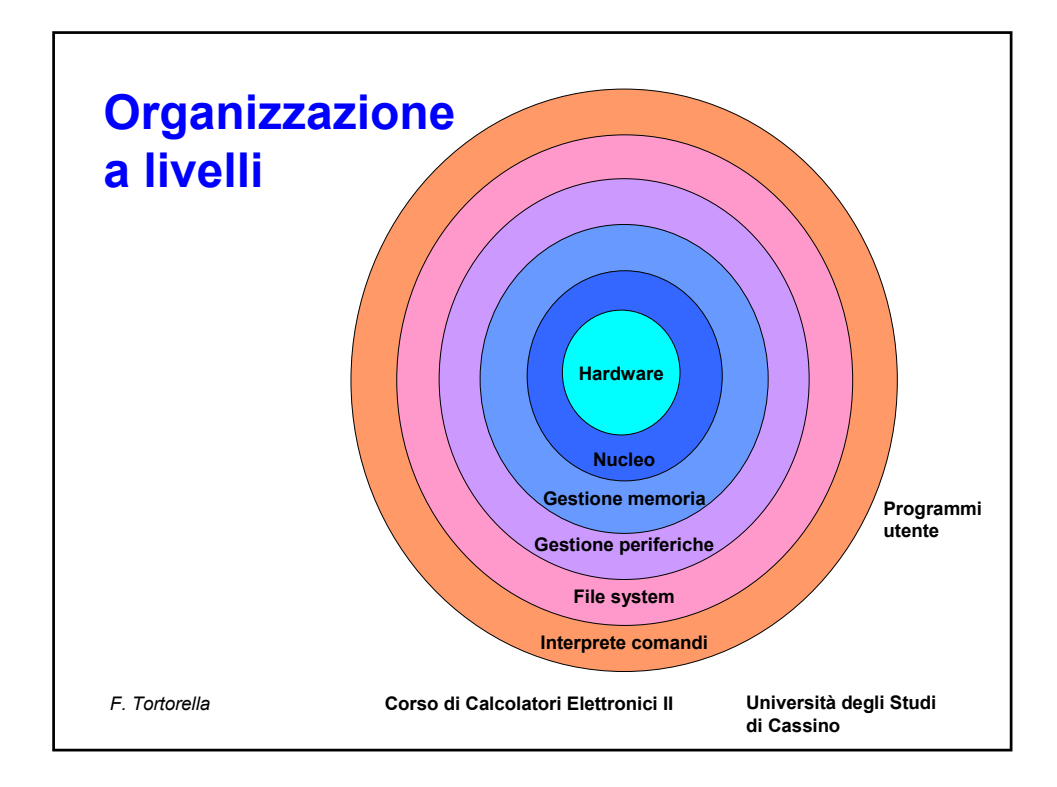

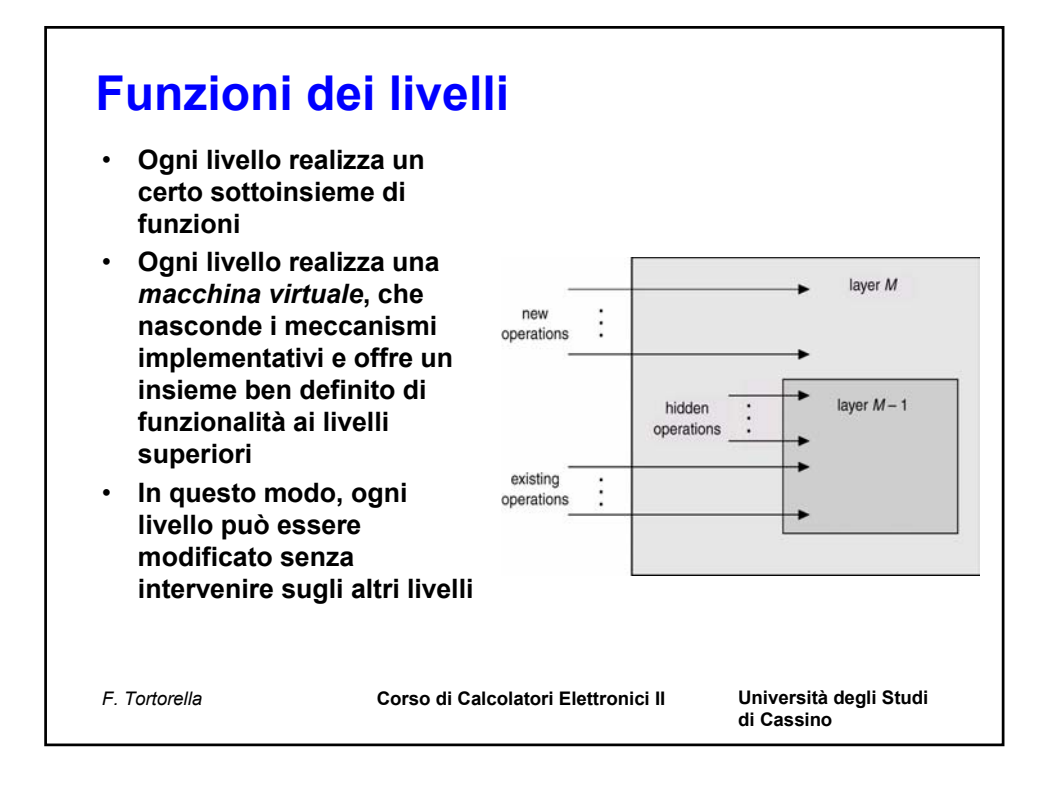

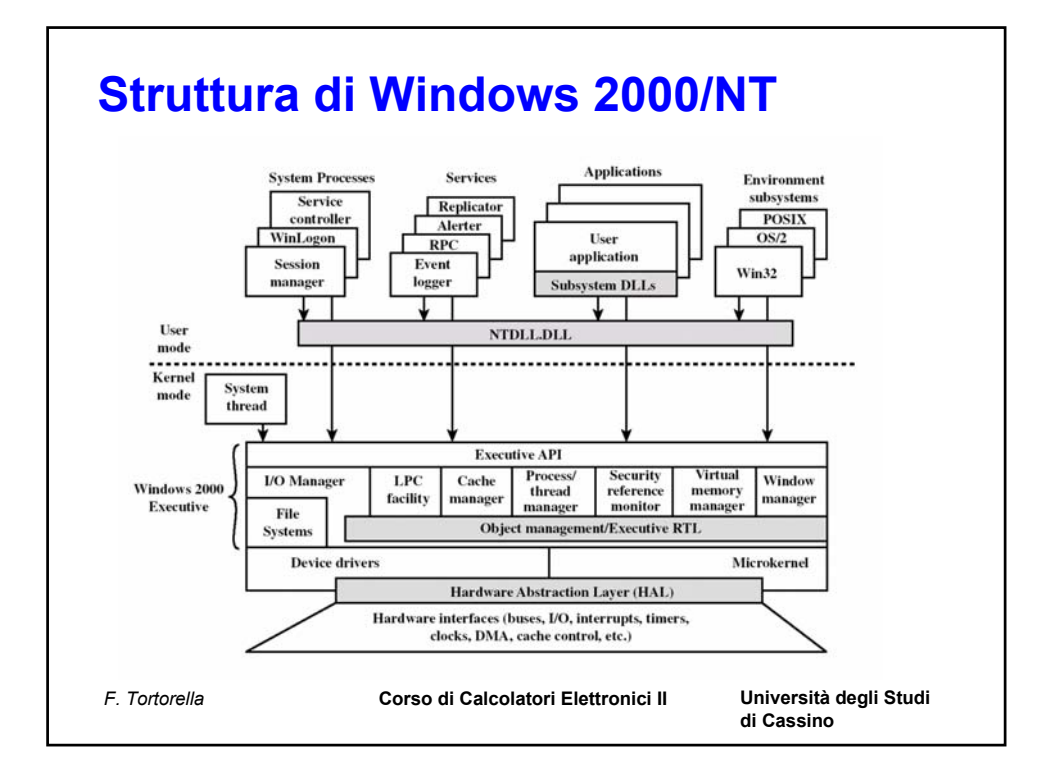

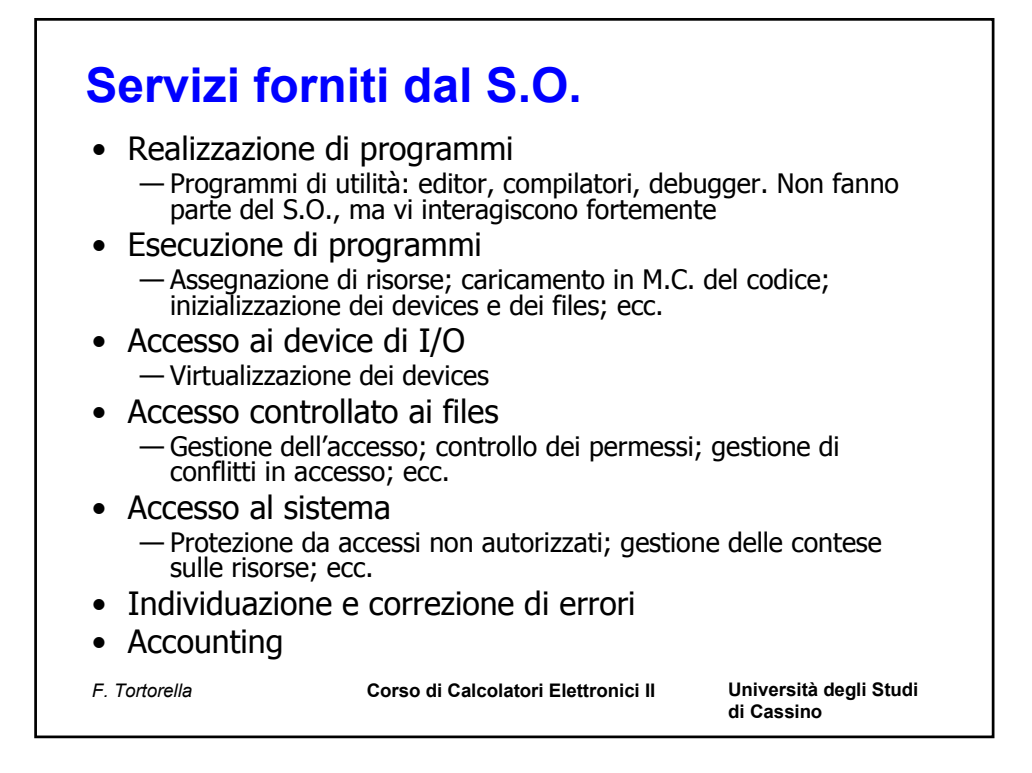

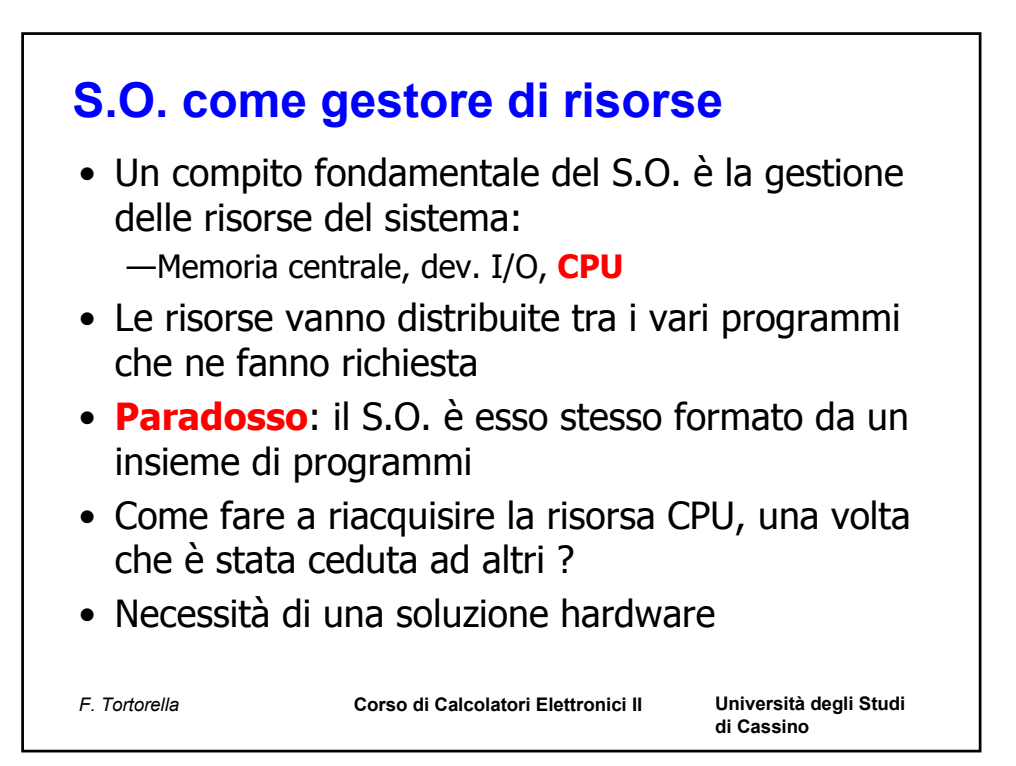

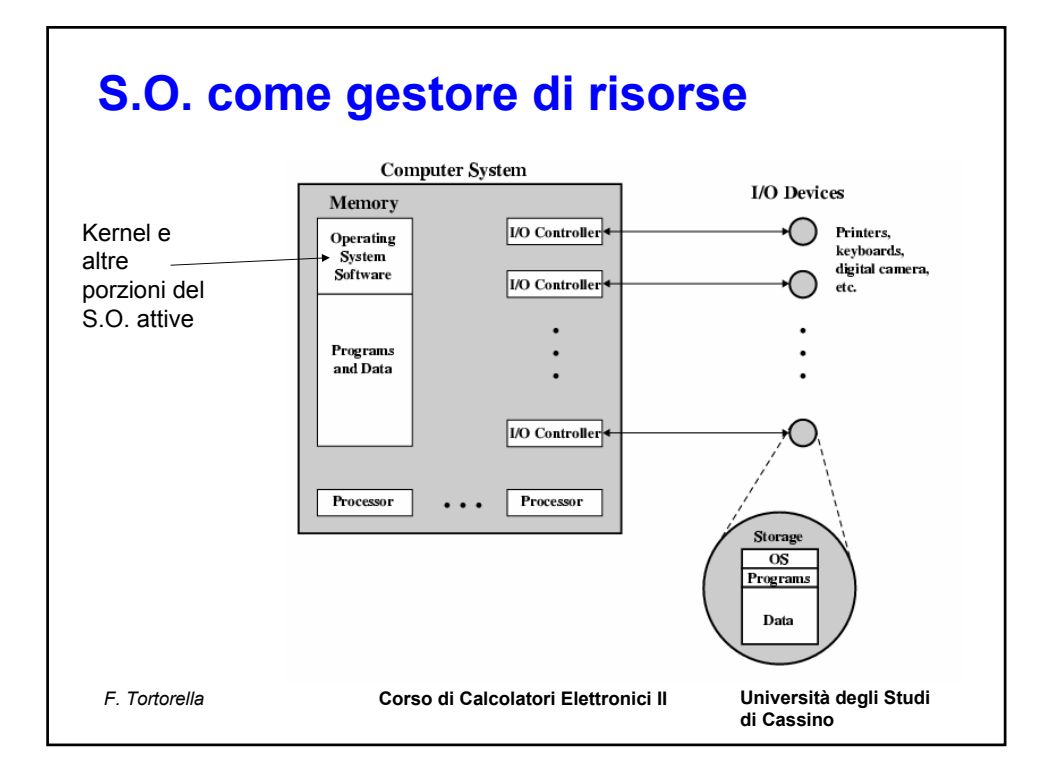

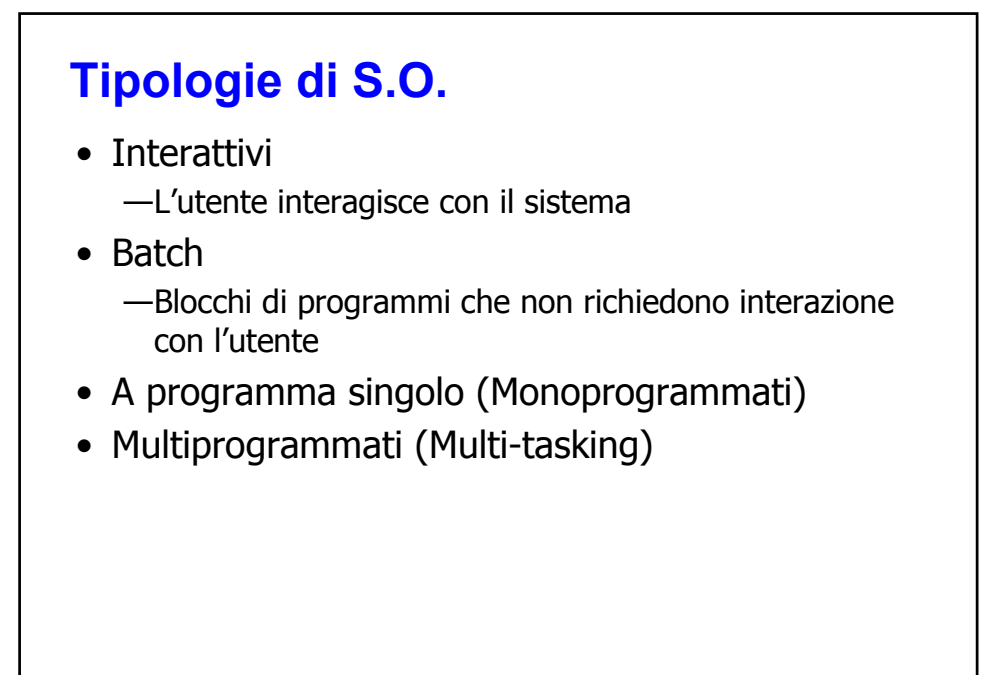

*F. Tortorella* **Corso di Calcolatori Elettronici II Università degli Studi** 

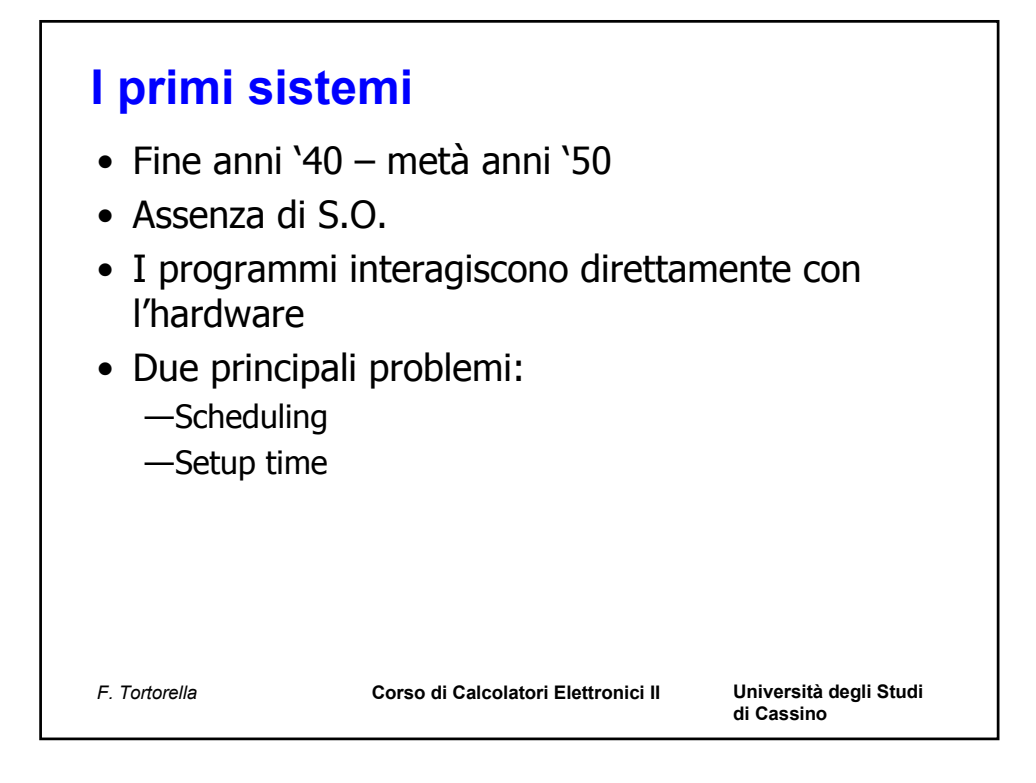

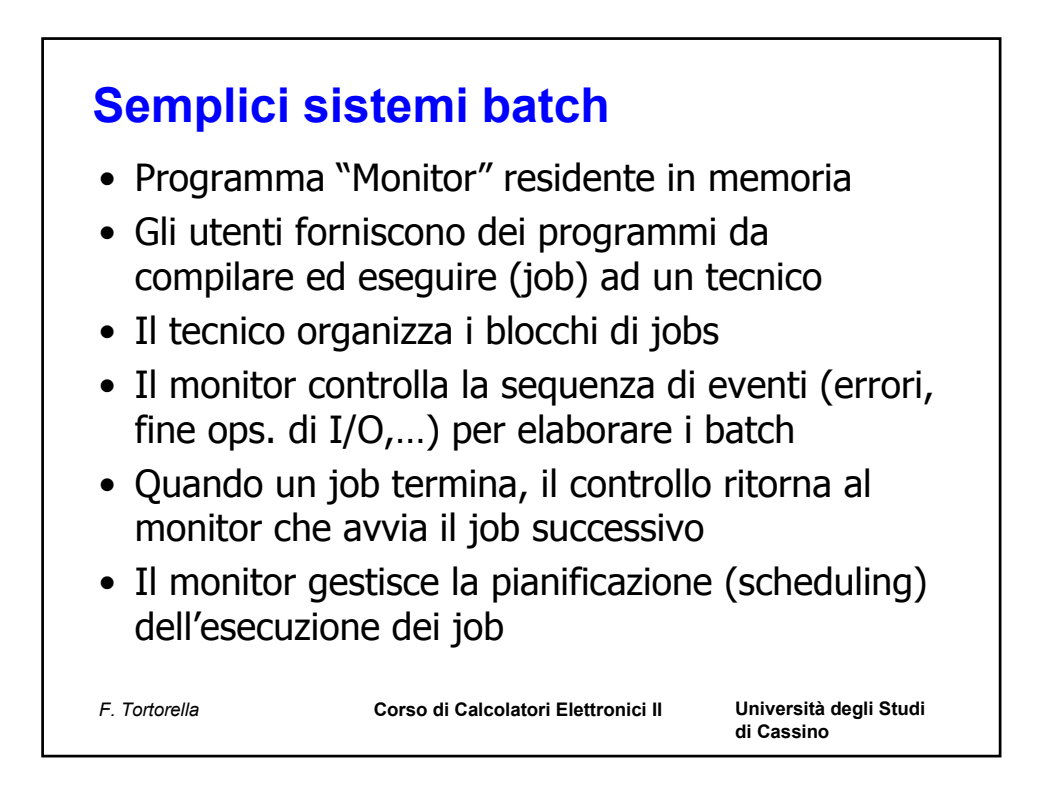

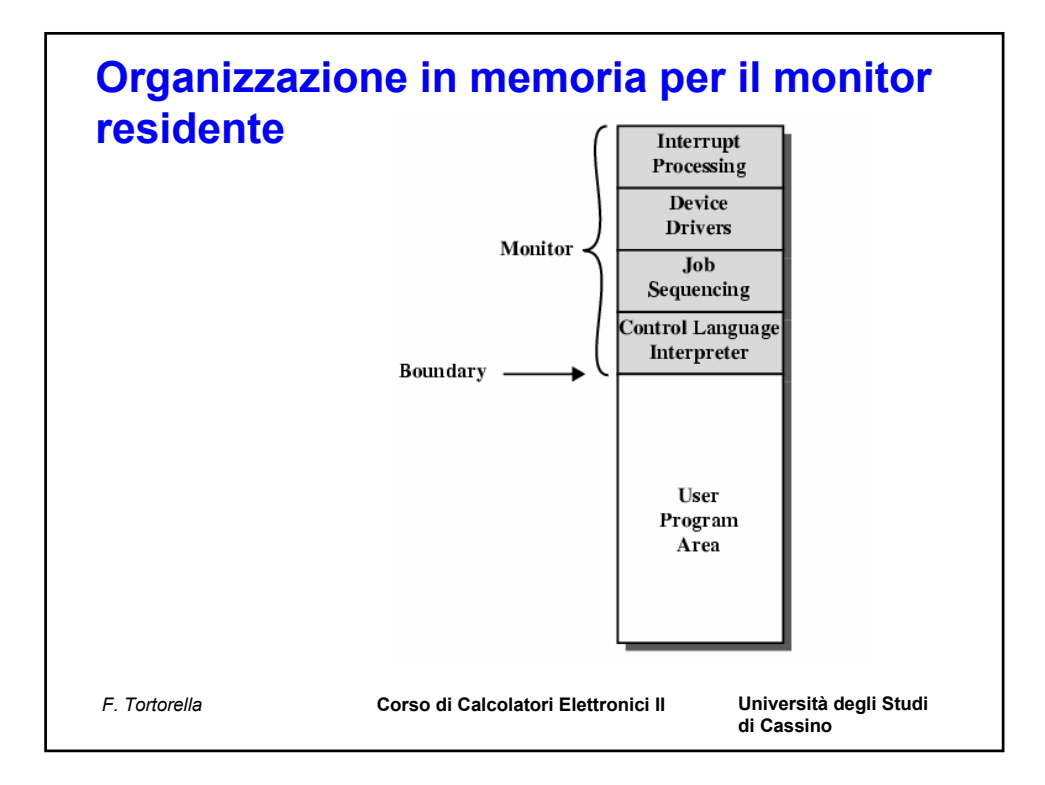

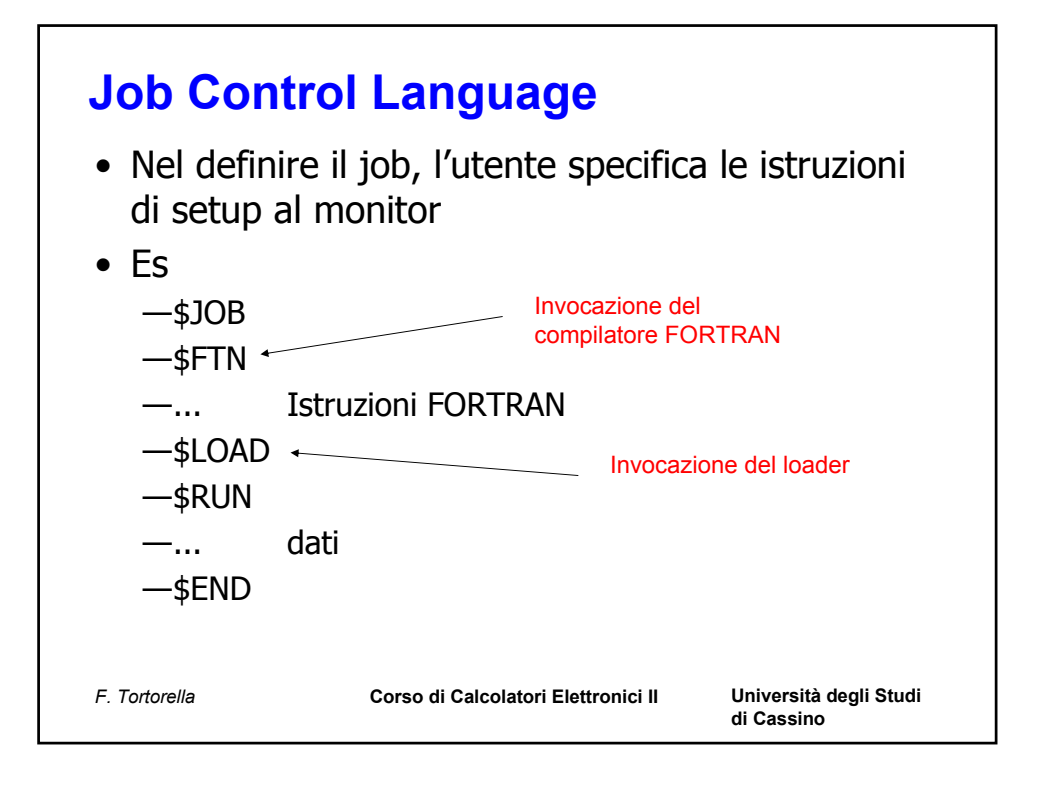

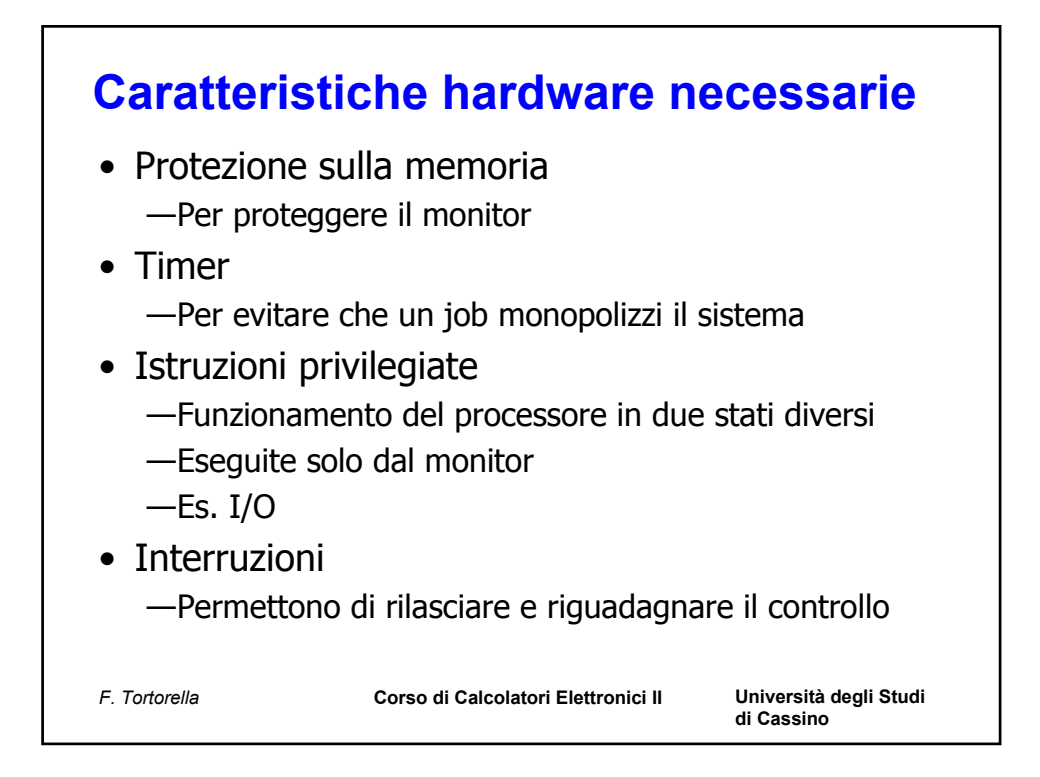

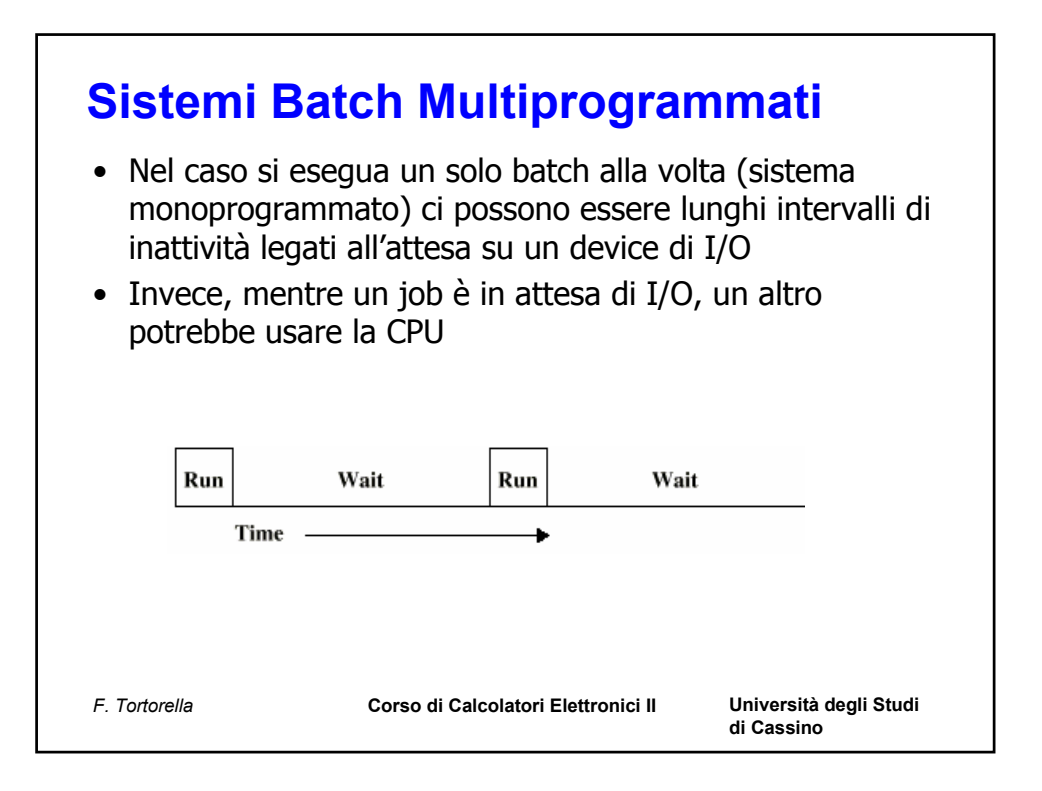

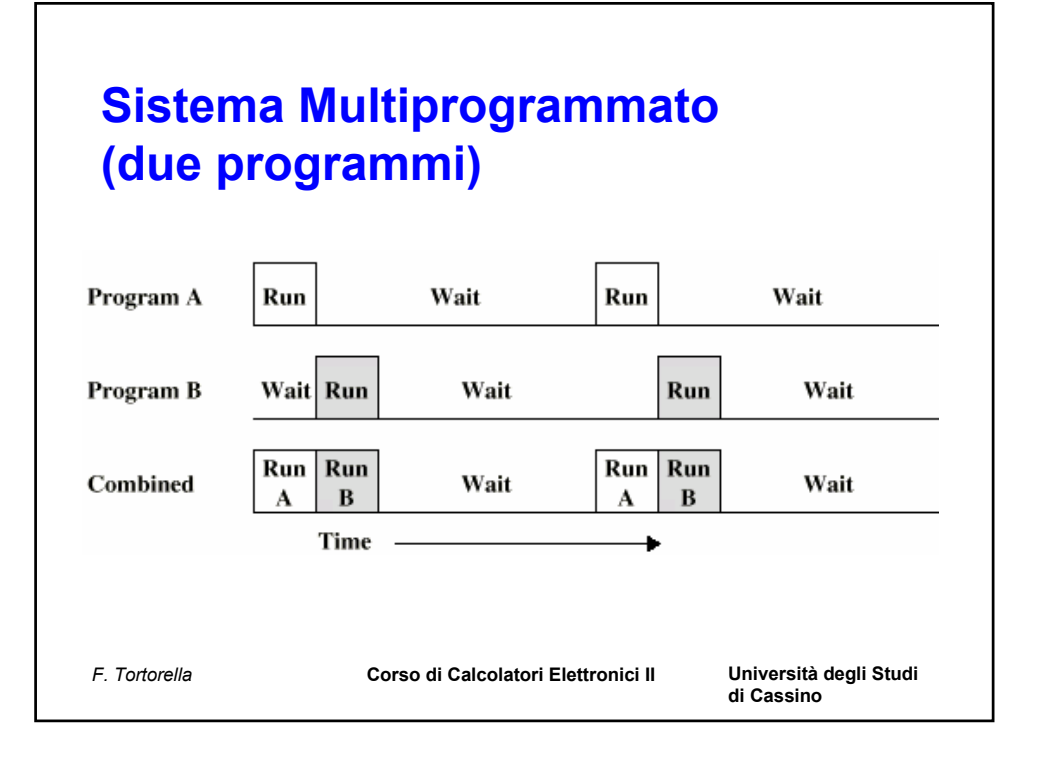

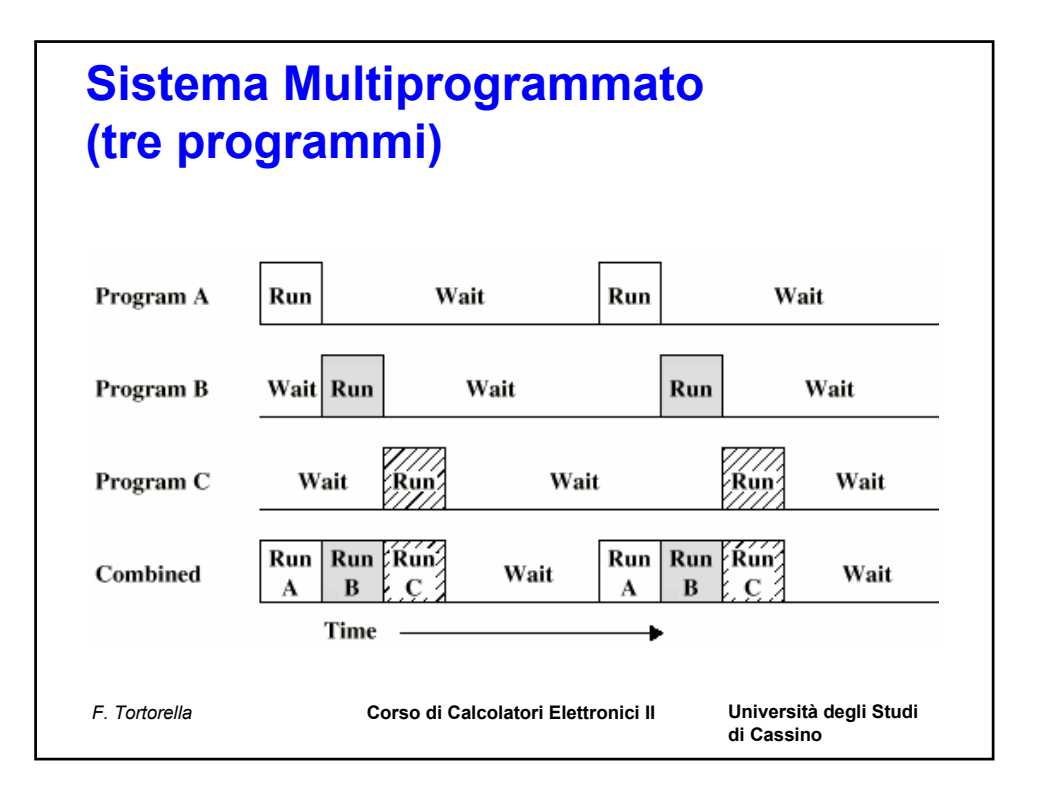

## **Esempio**

• Supponiamo di avere 3 job con esigenze diverse:

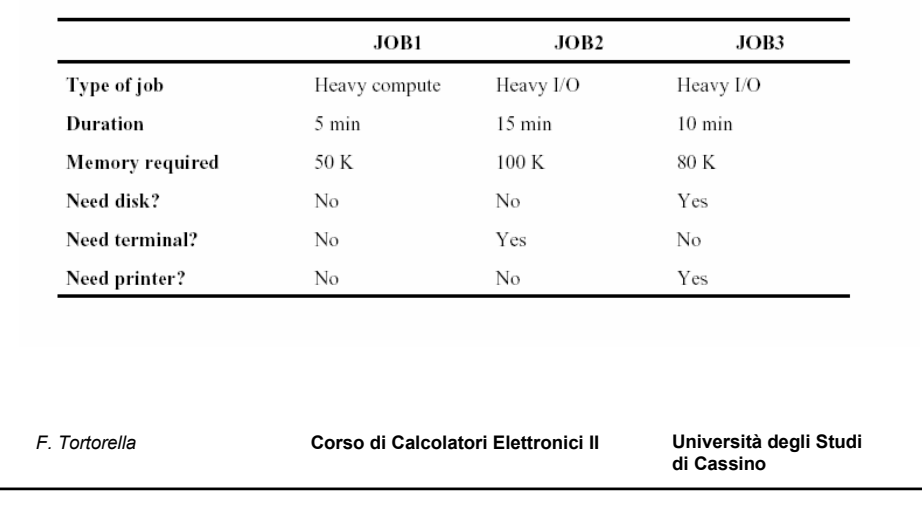

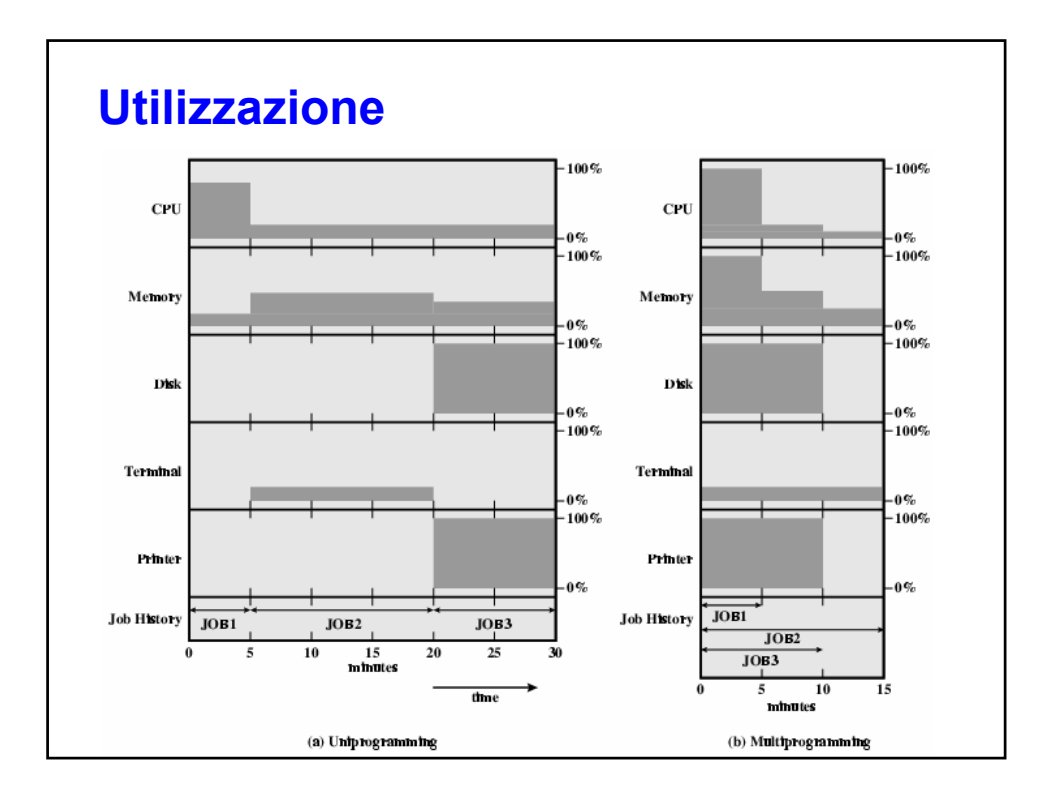

### **Utilizzazione**

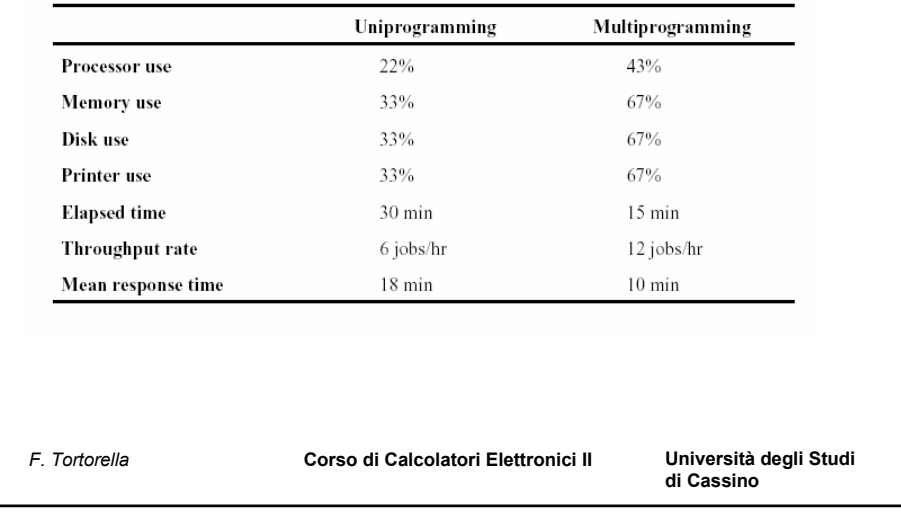

#### **Sistemi time sharing** • Permettono un'interazione diretta dell'utente con il

- sistema • Permettono la presenza e l'interazione di molti utenti
- con il sistema

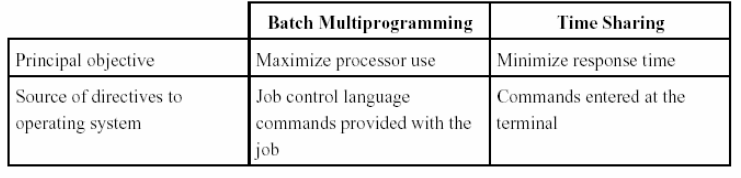

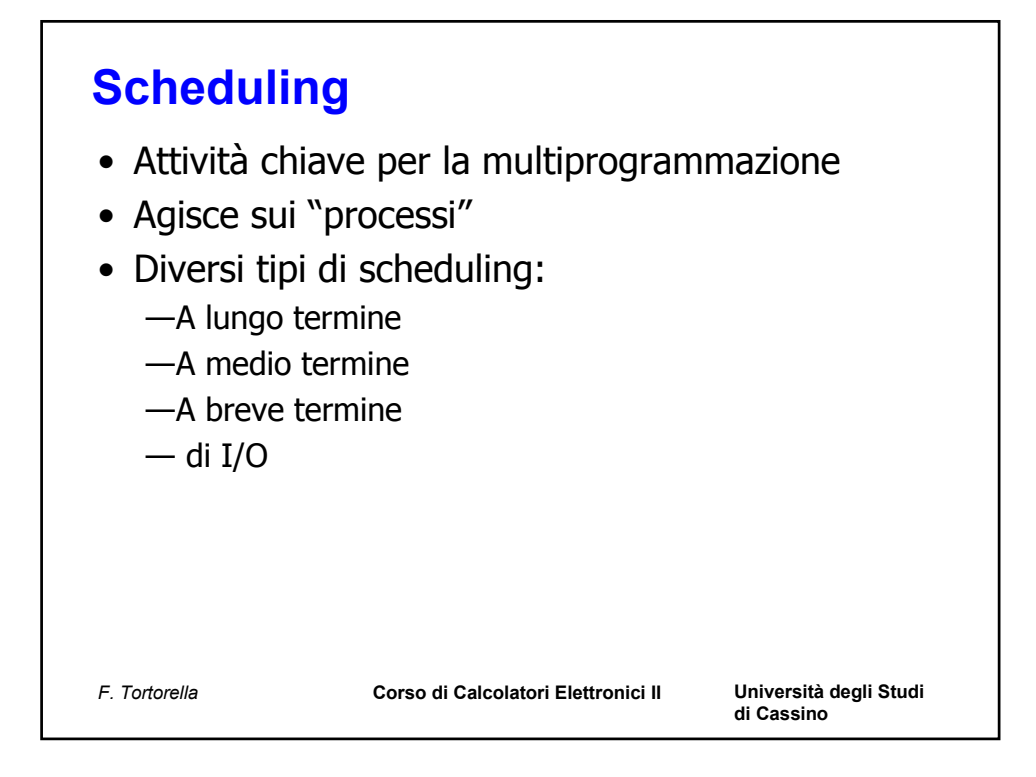

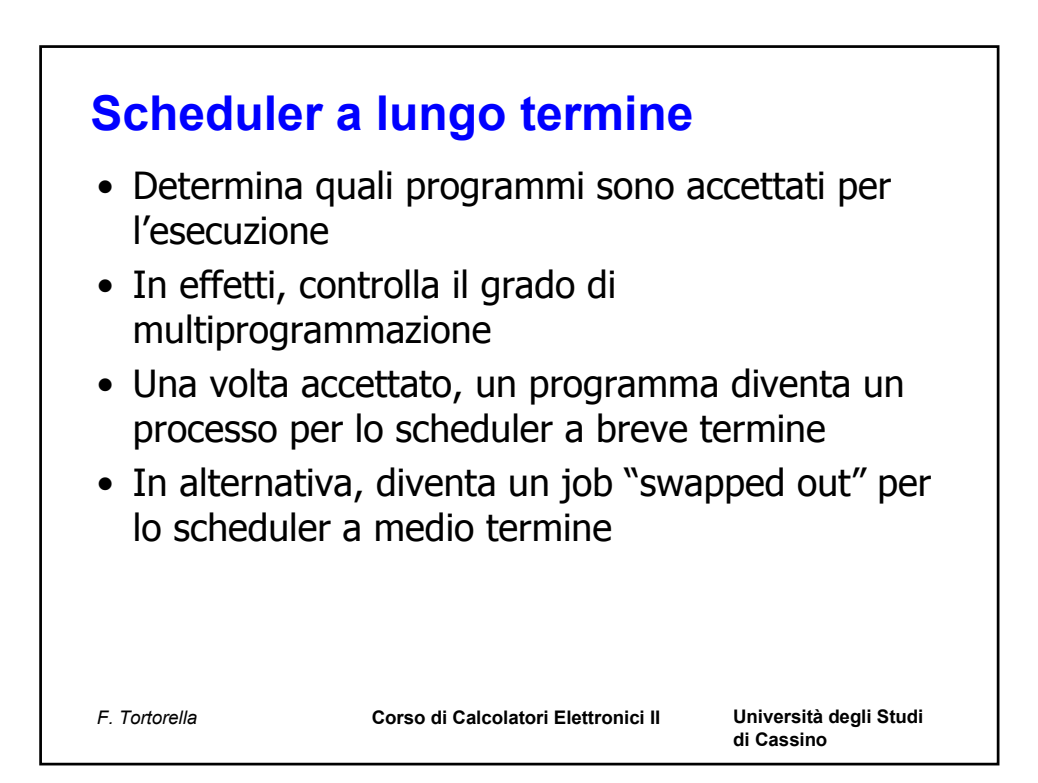

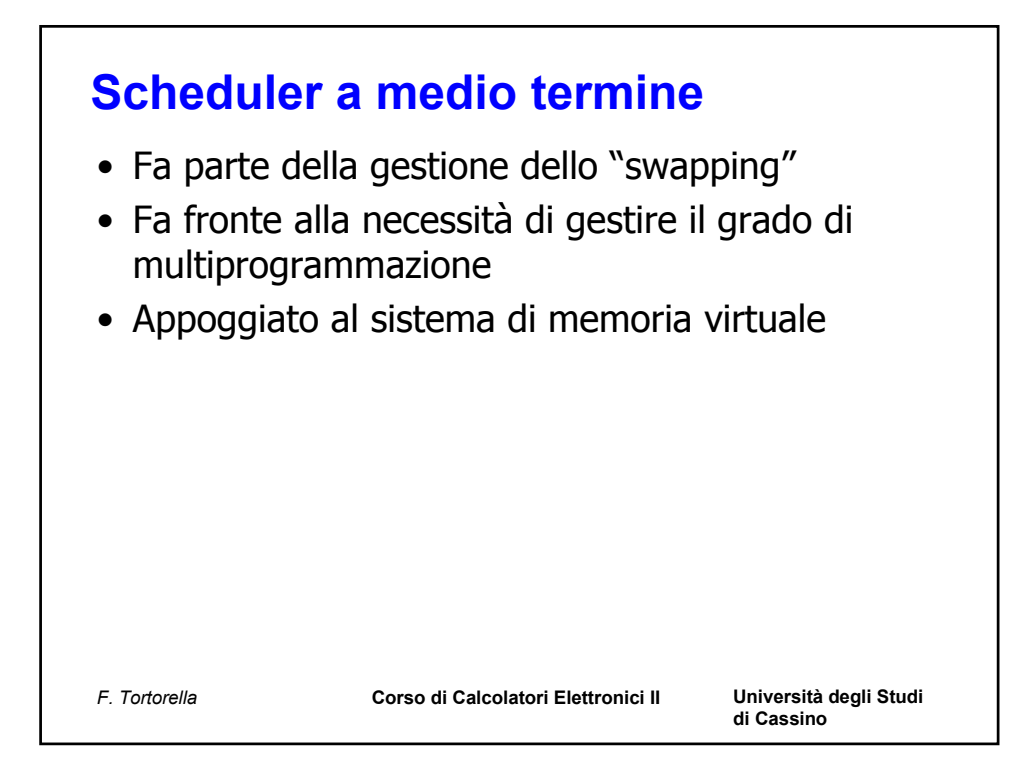

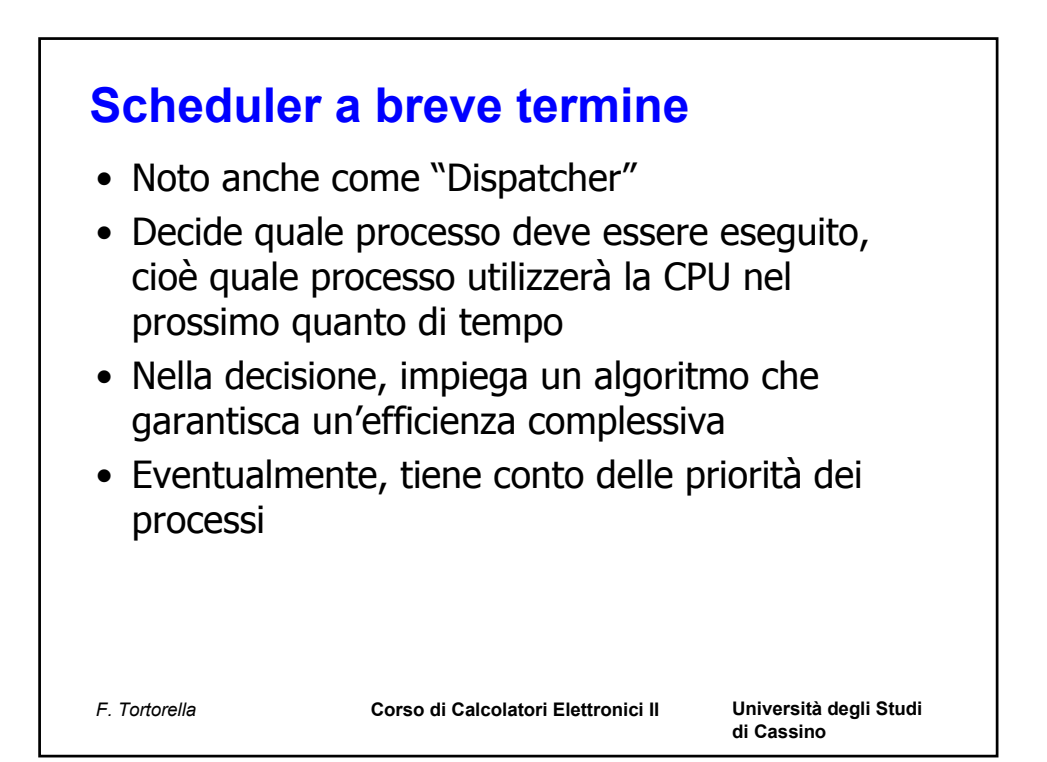

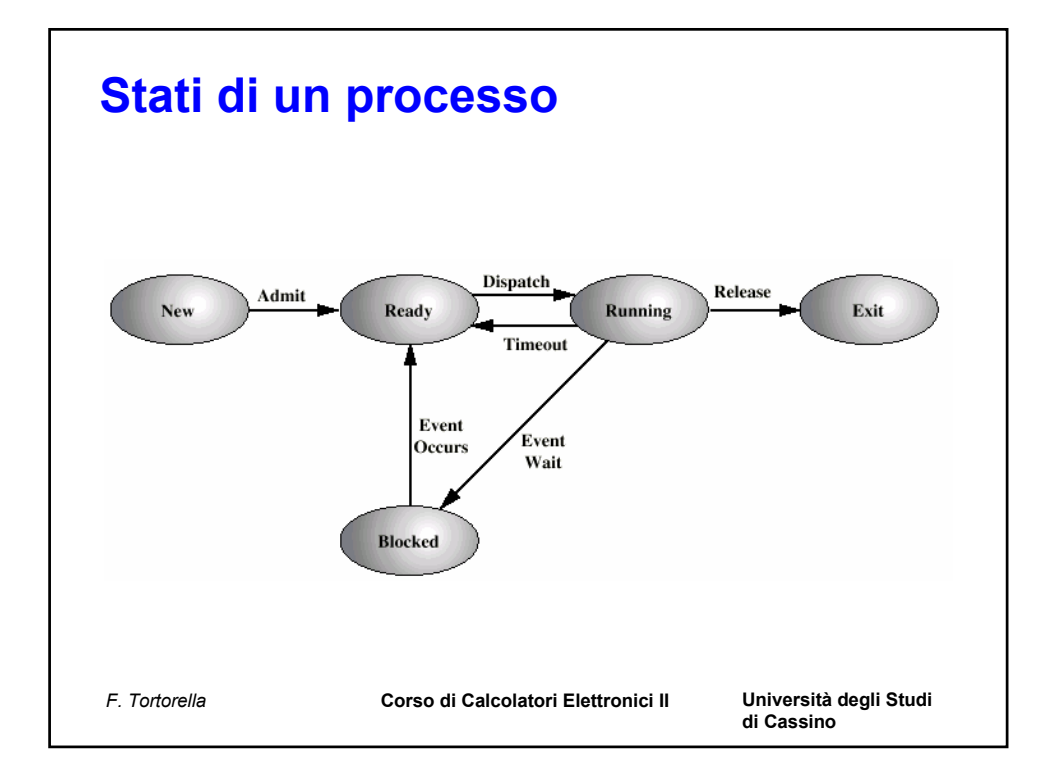

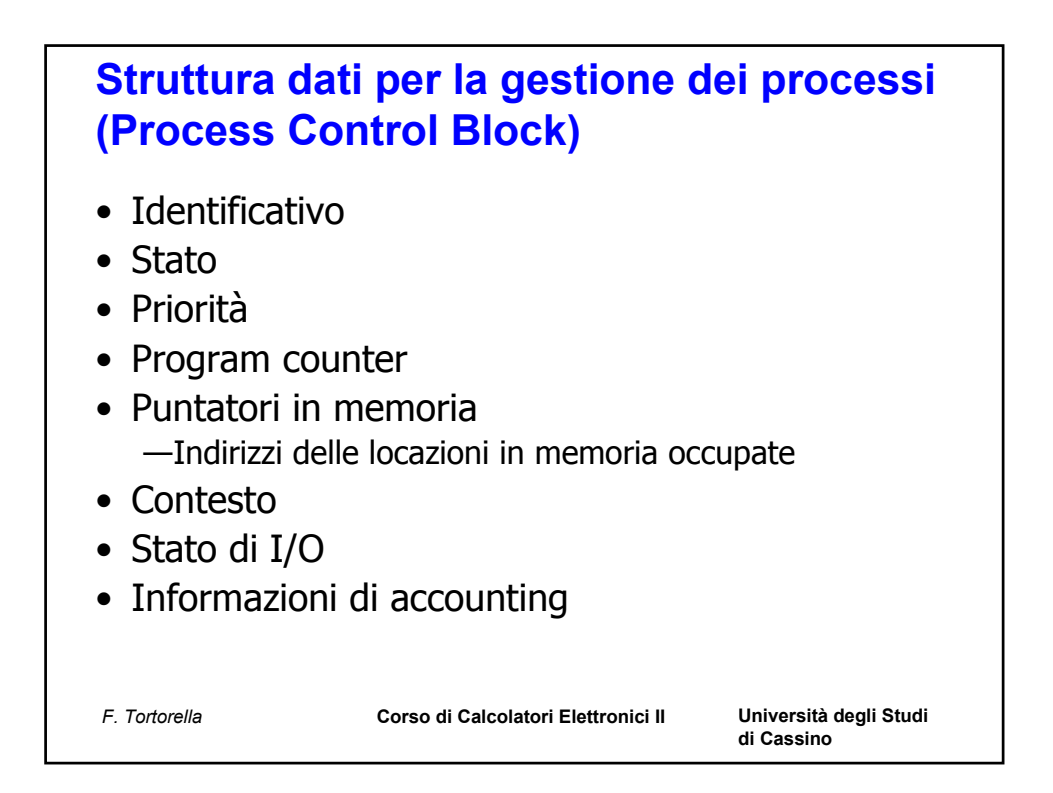

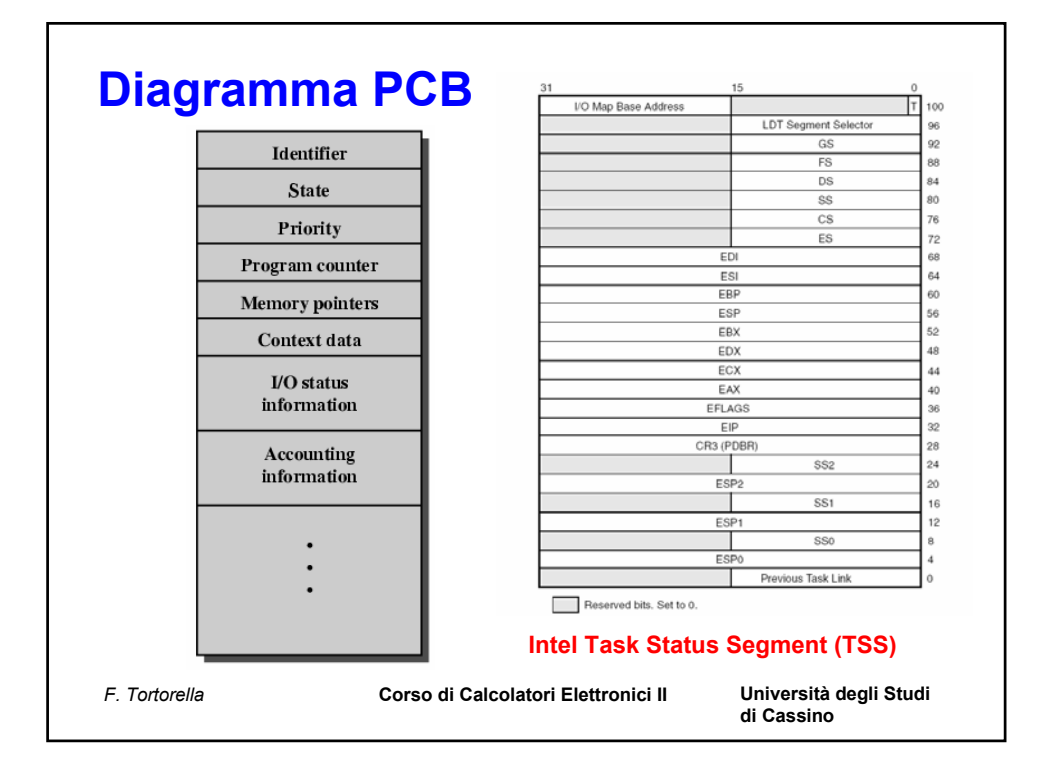

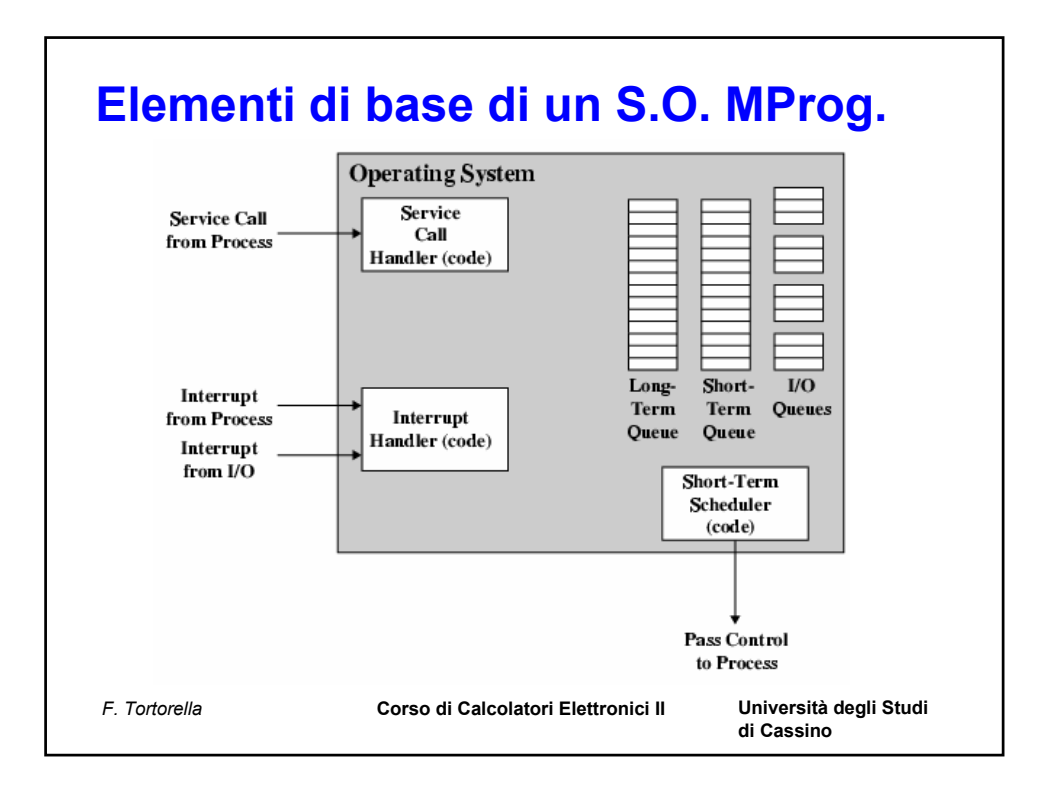

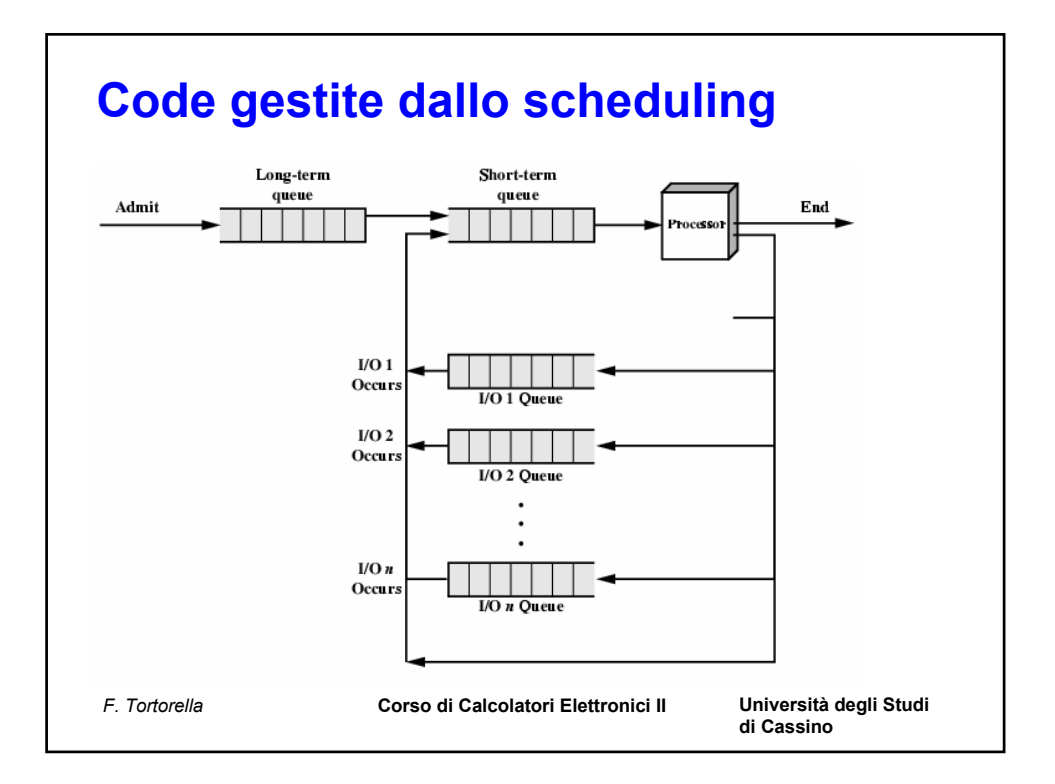

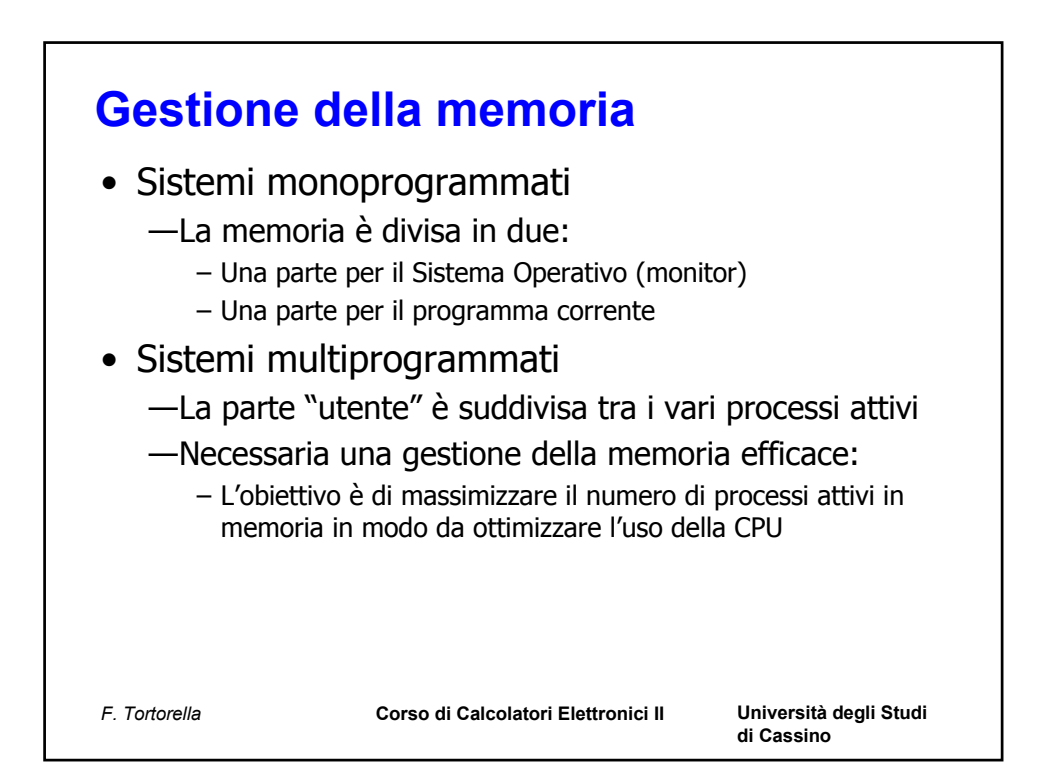

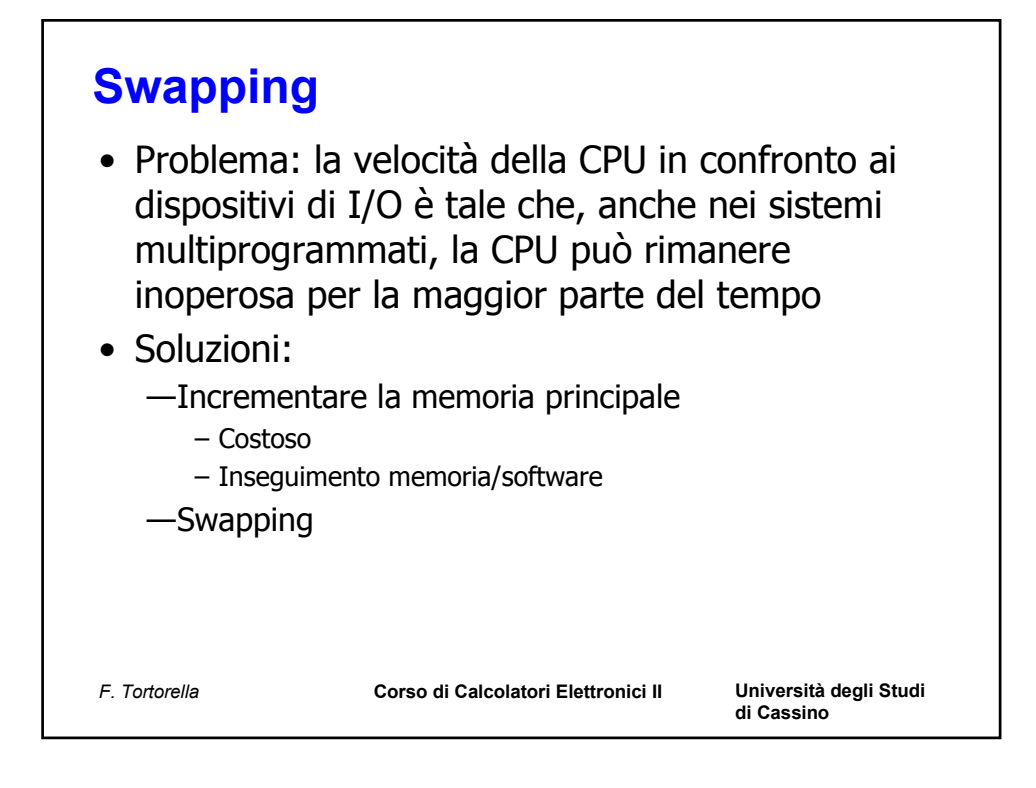

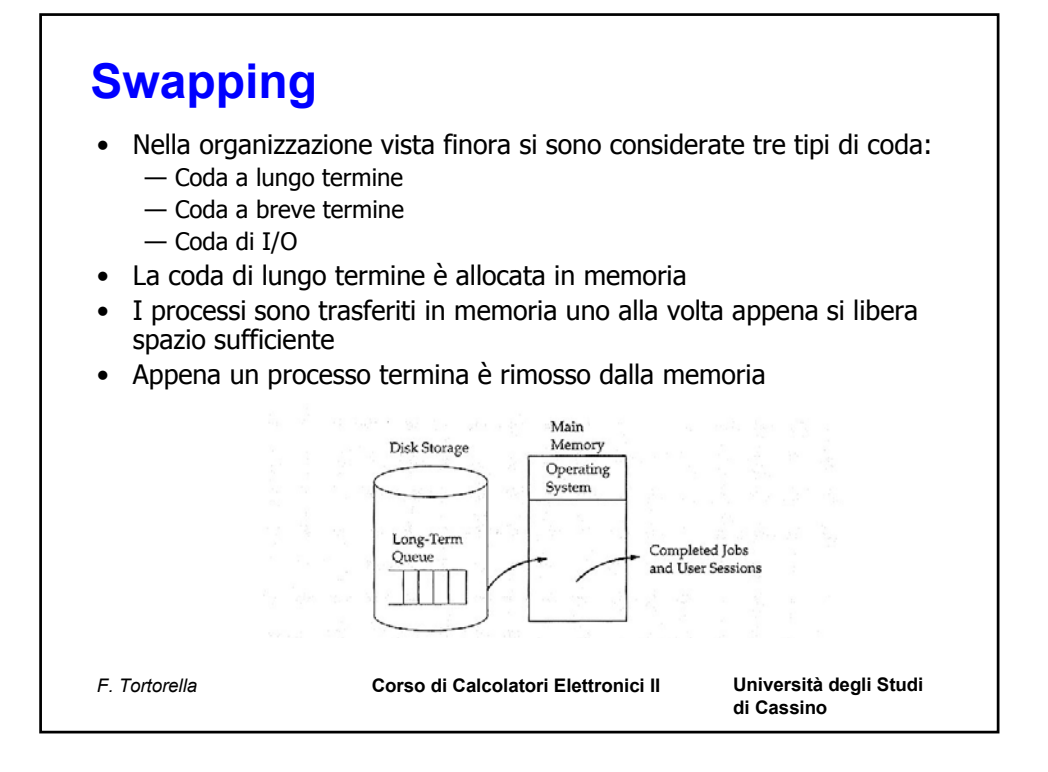

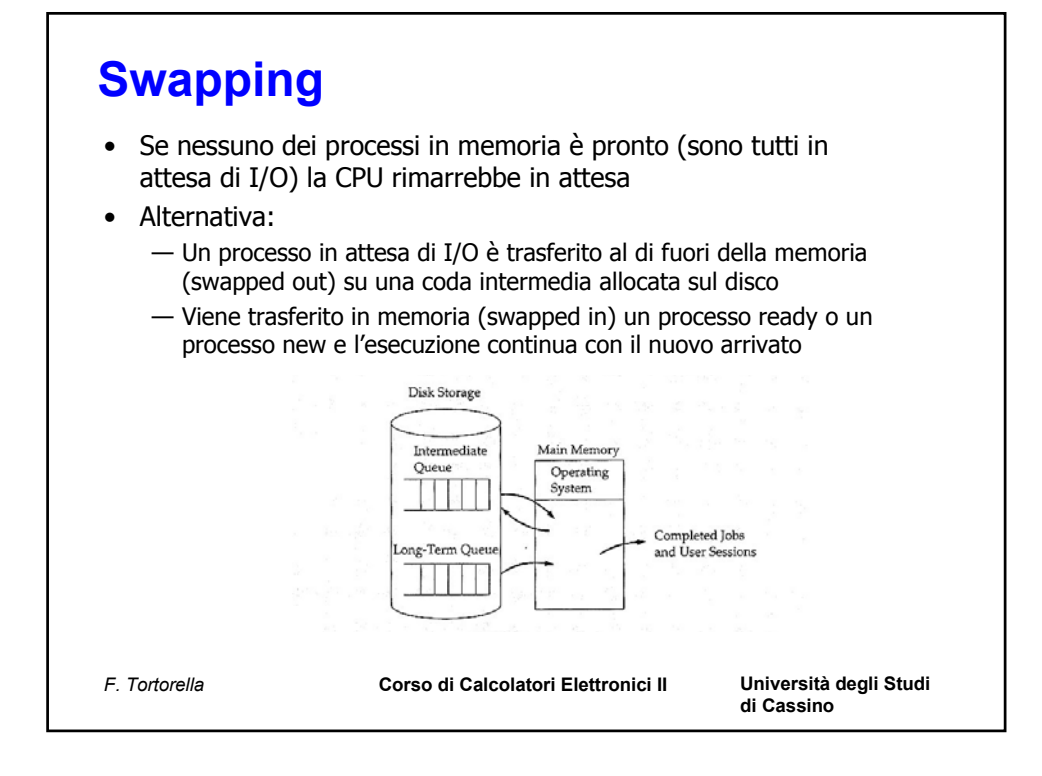

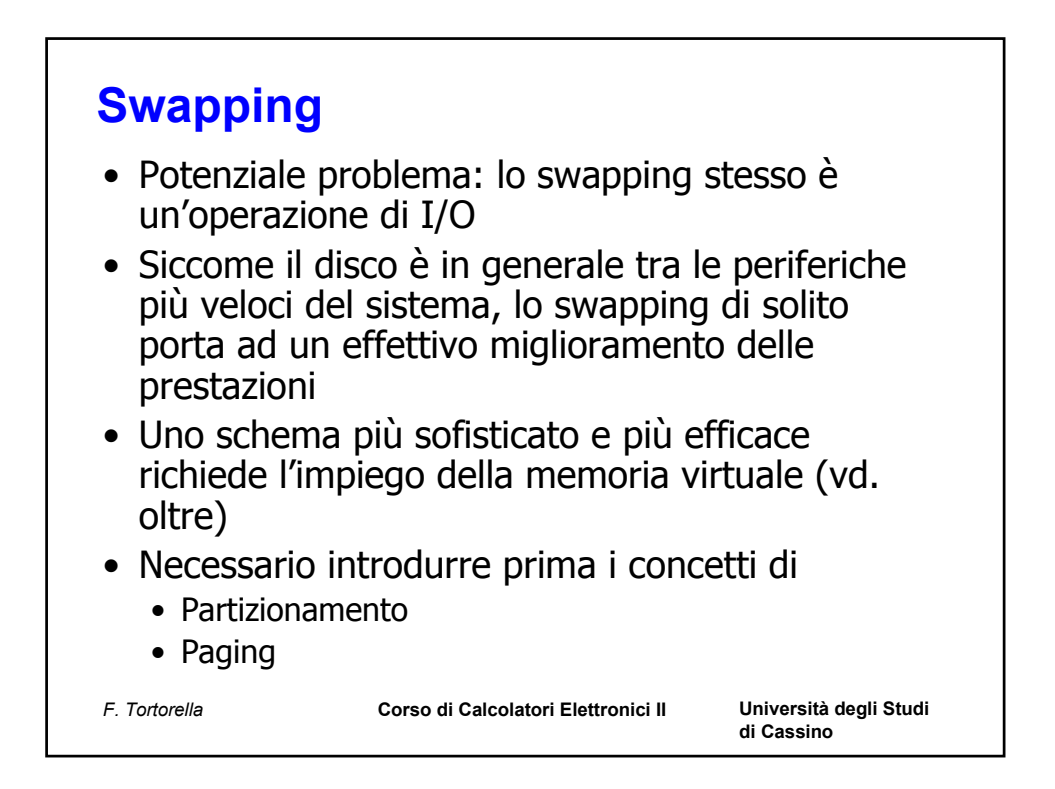

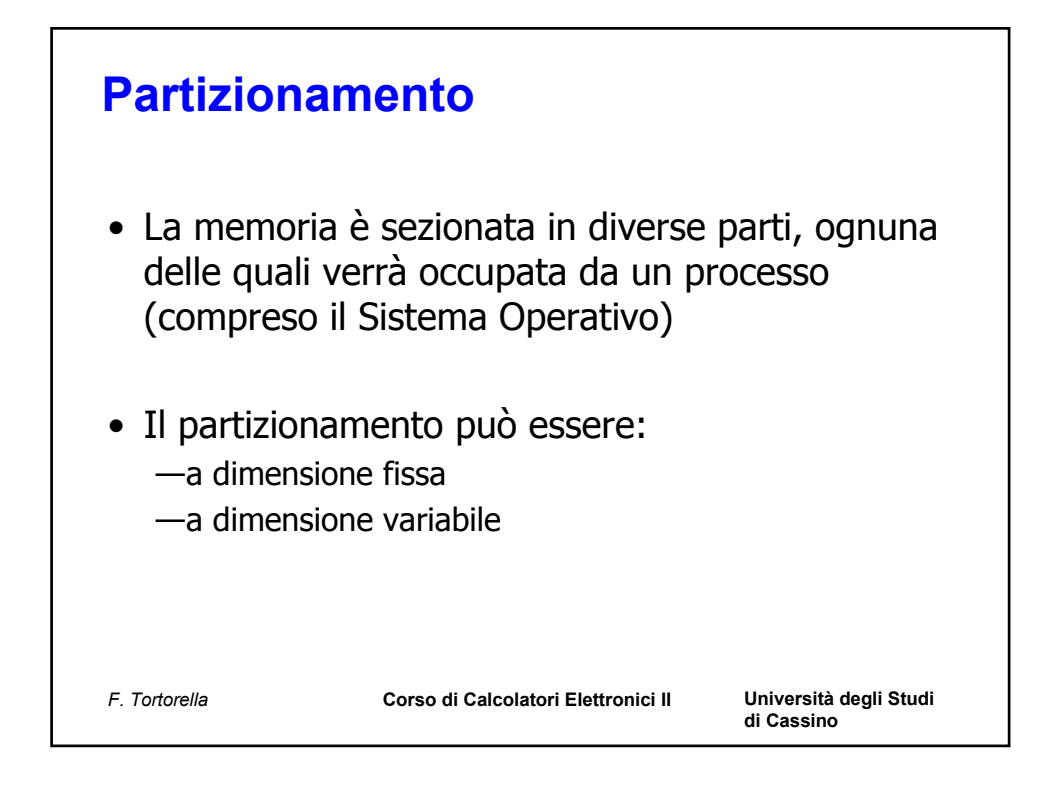

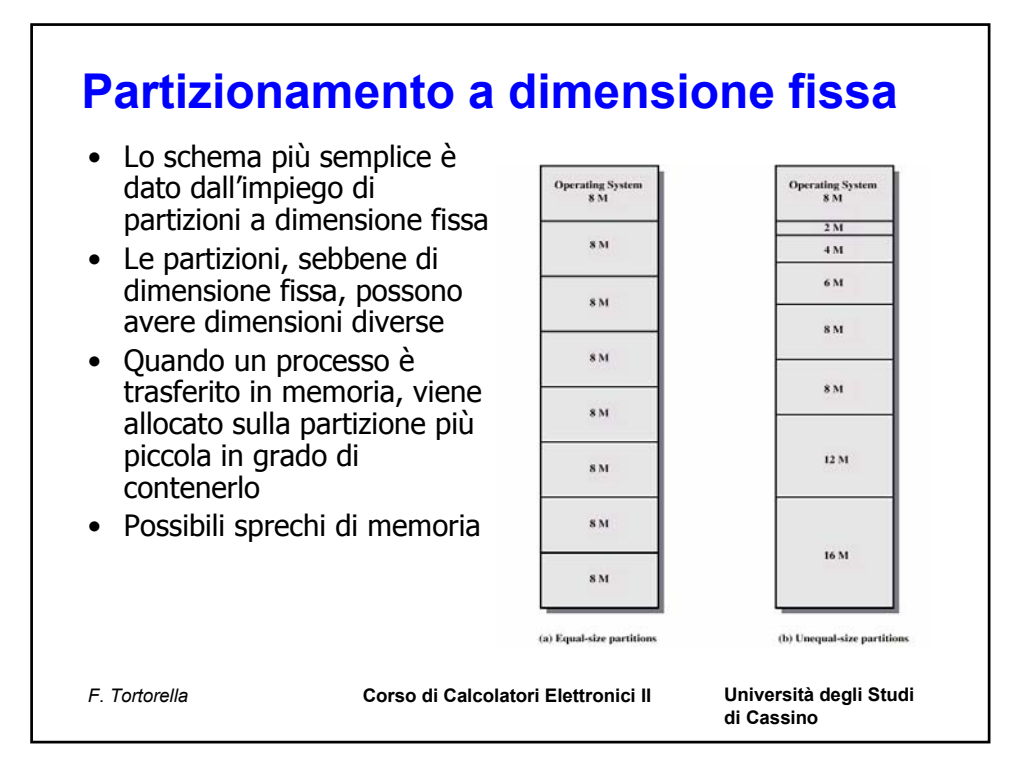

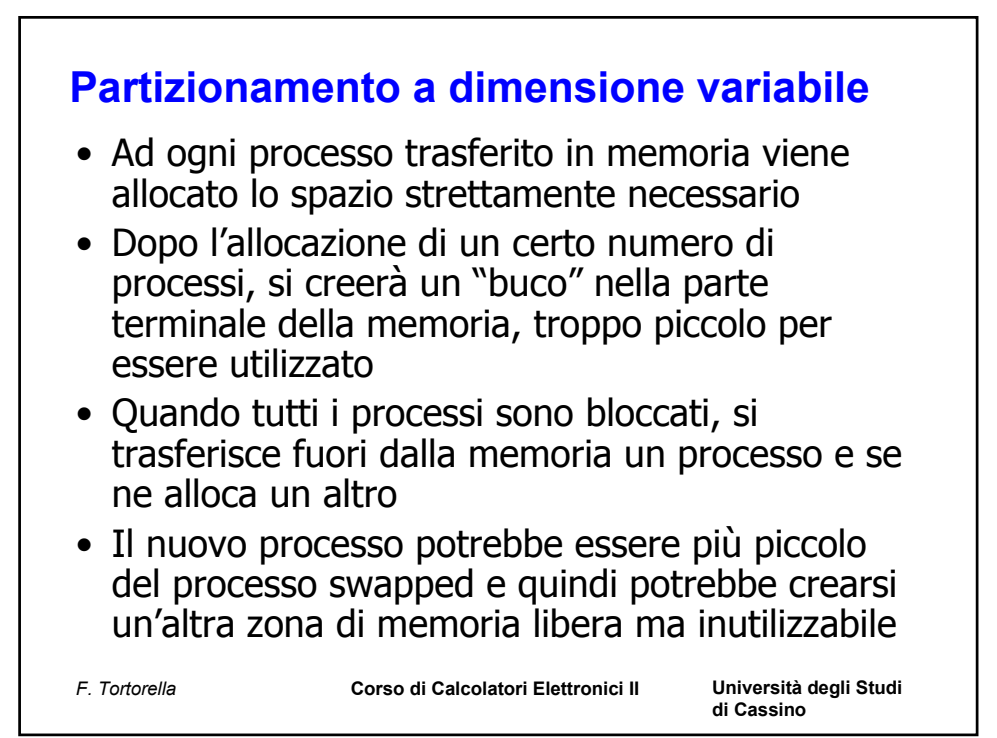

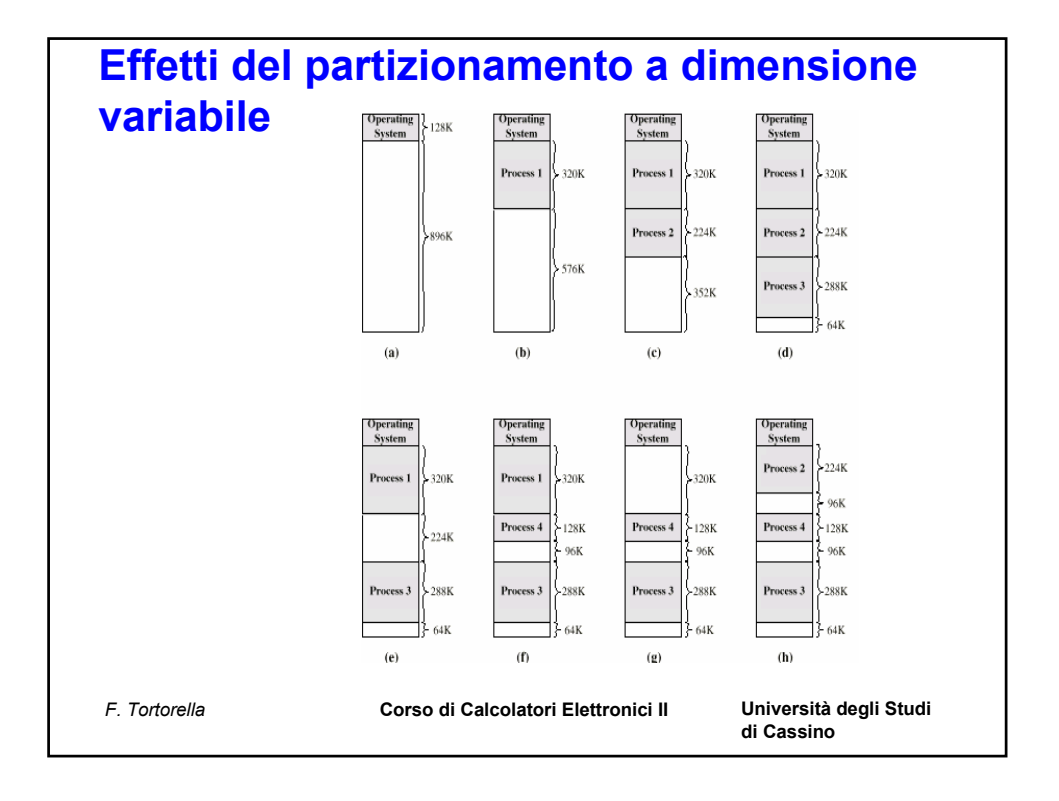

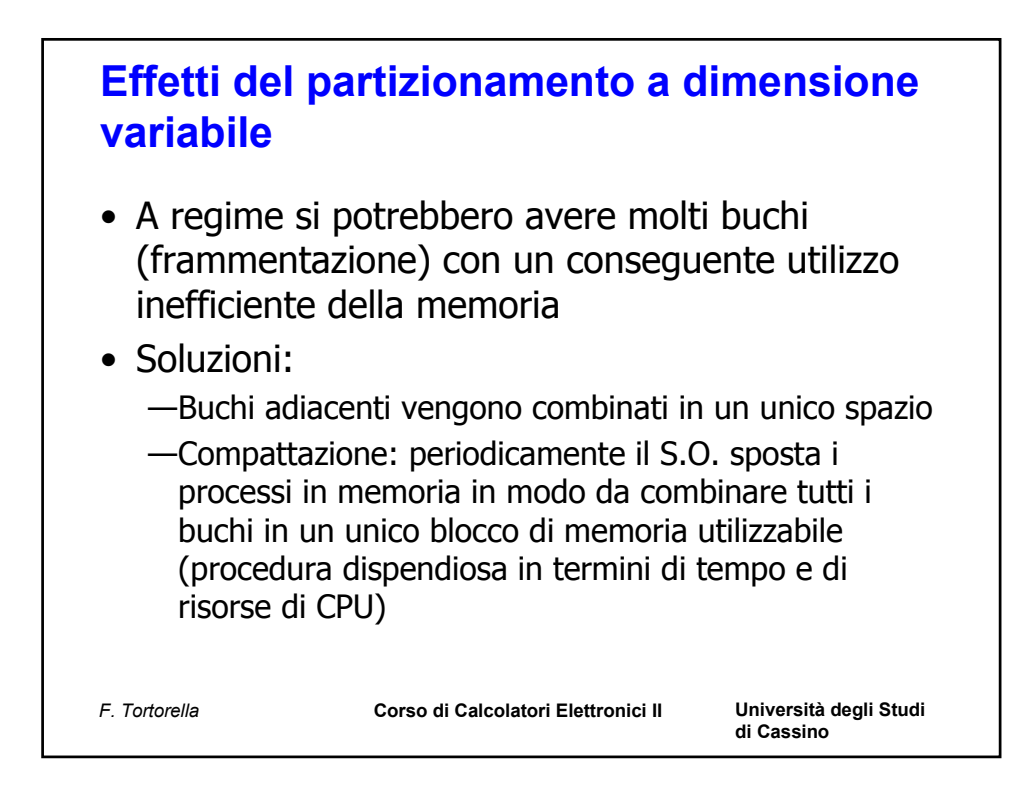

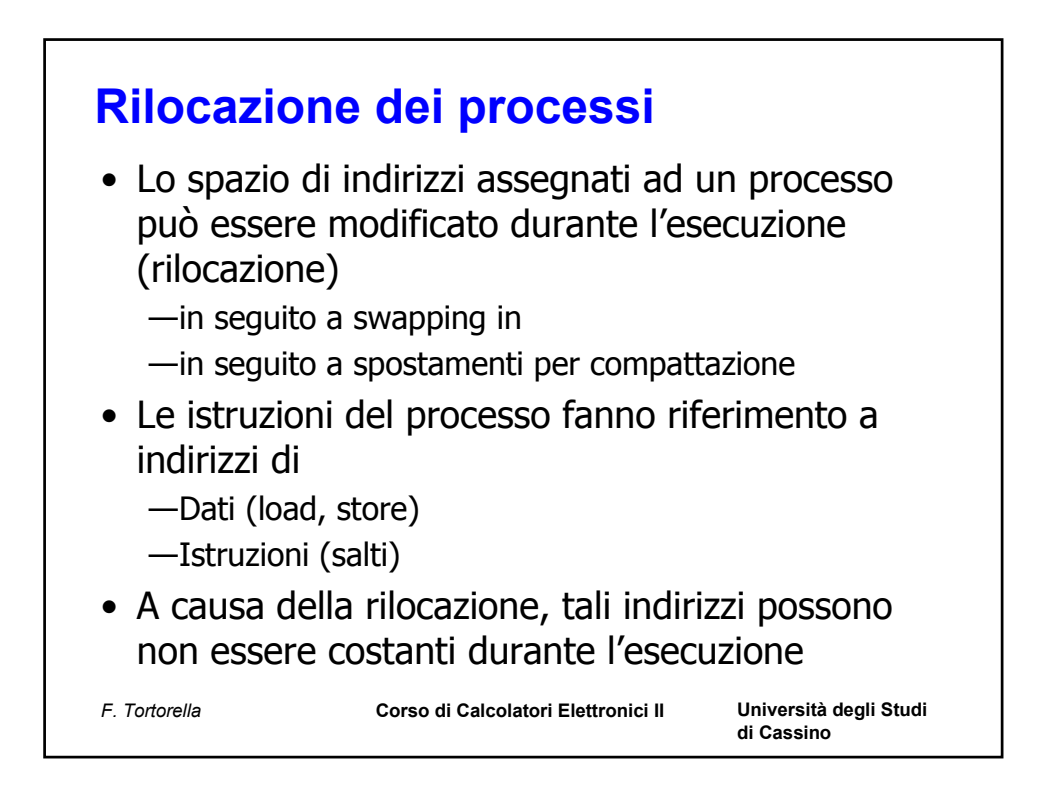

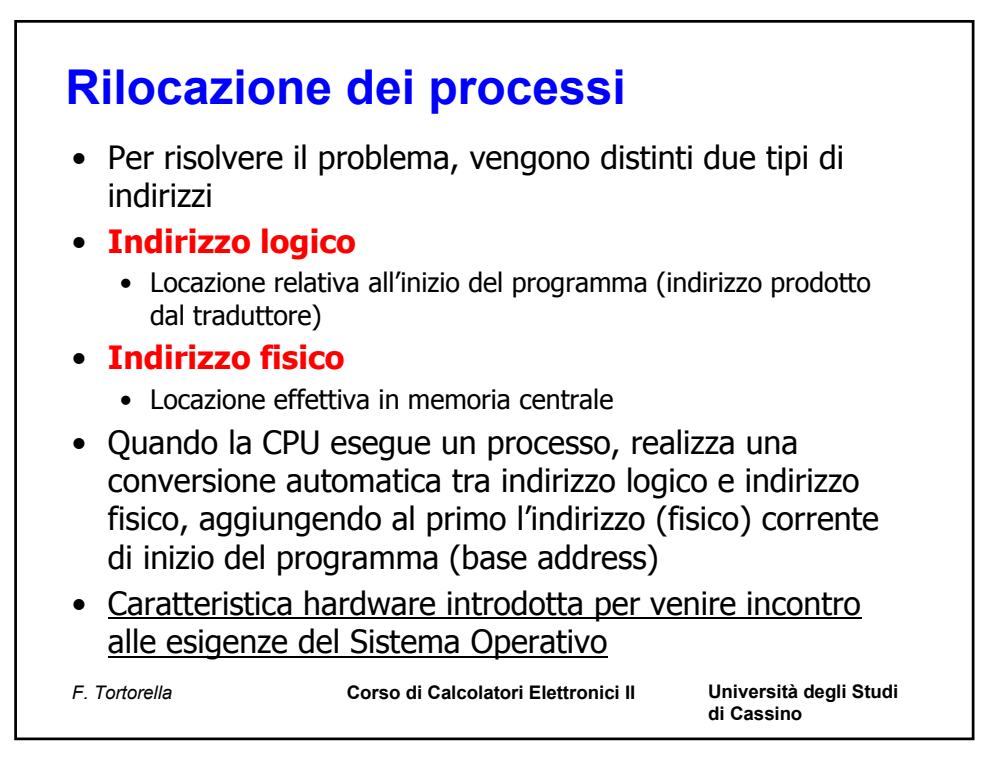

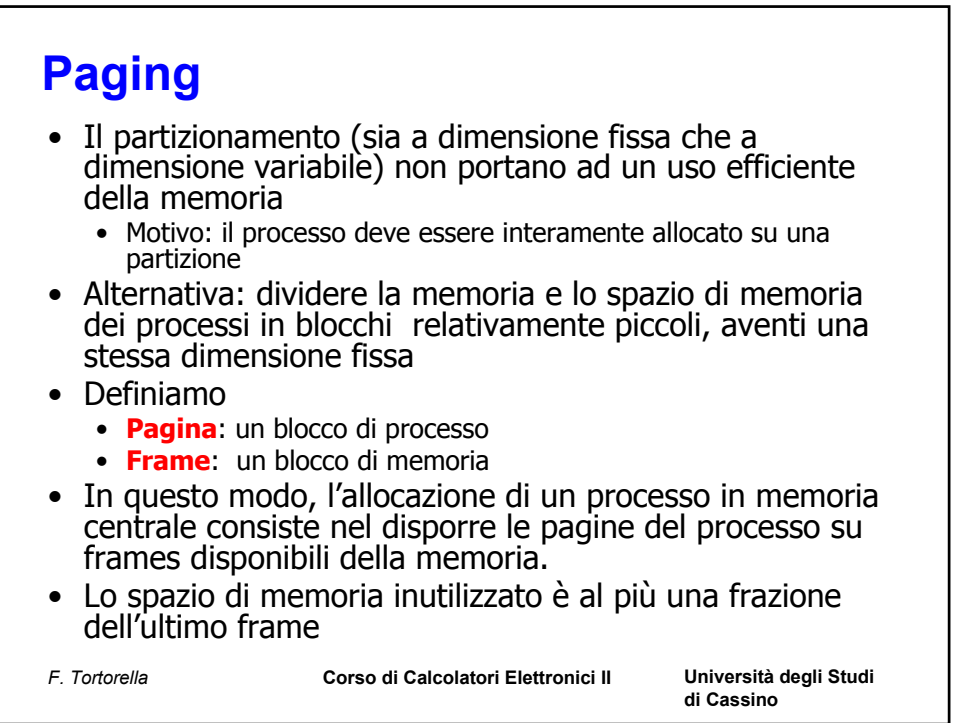

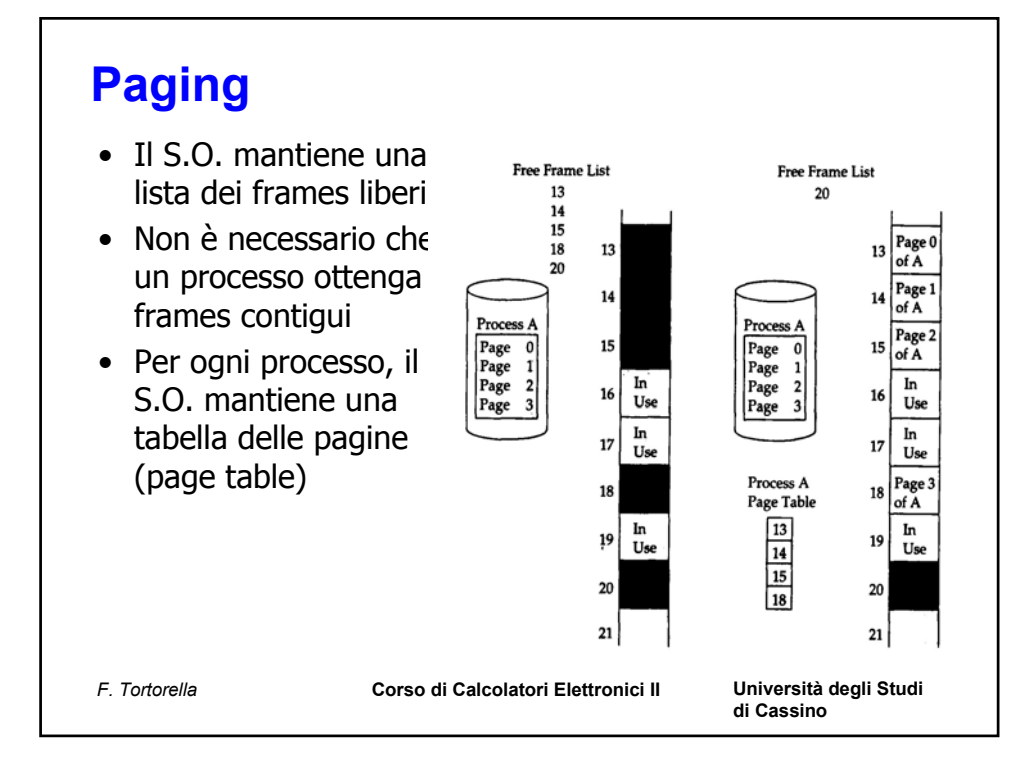

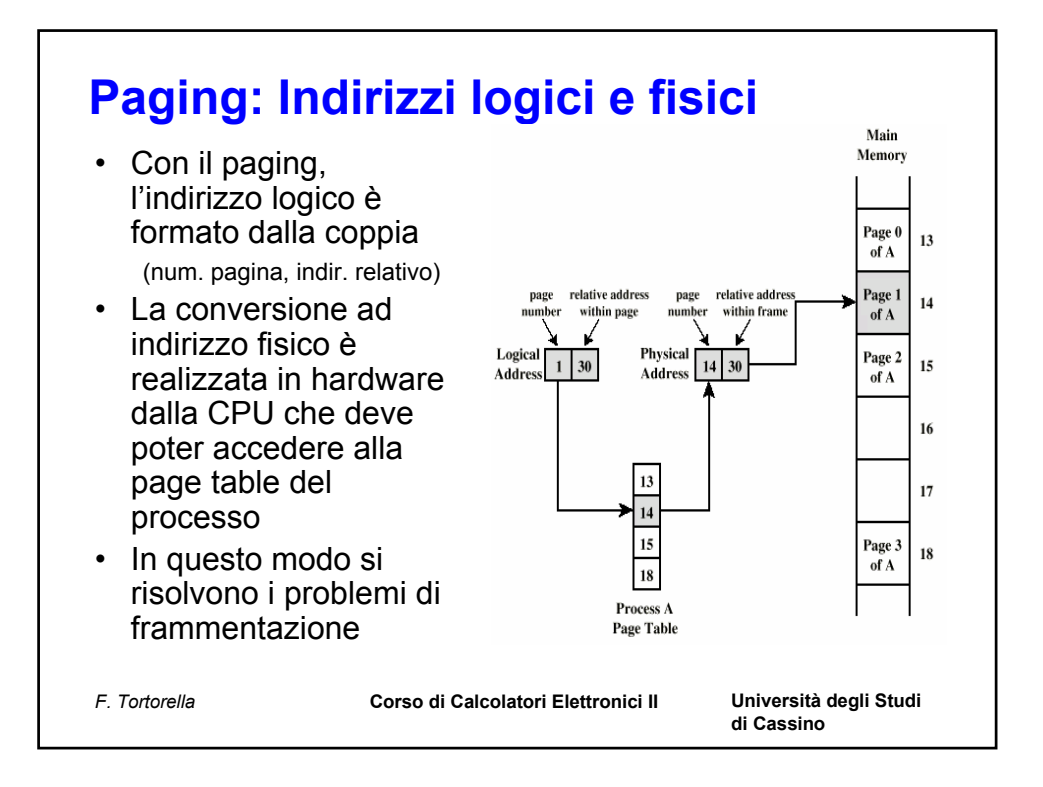

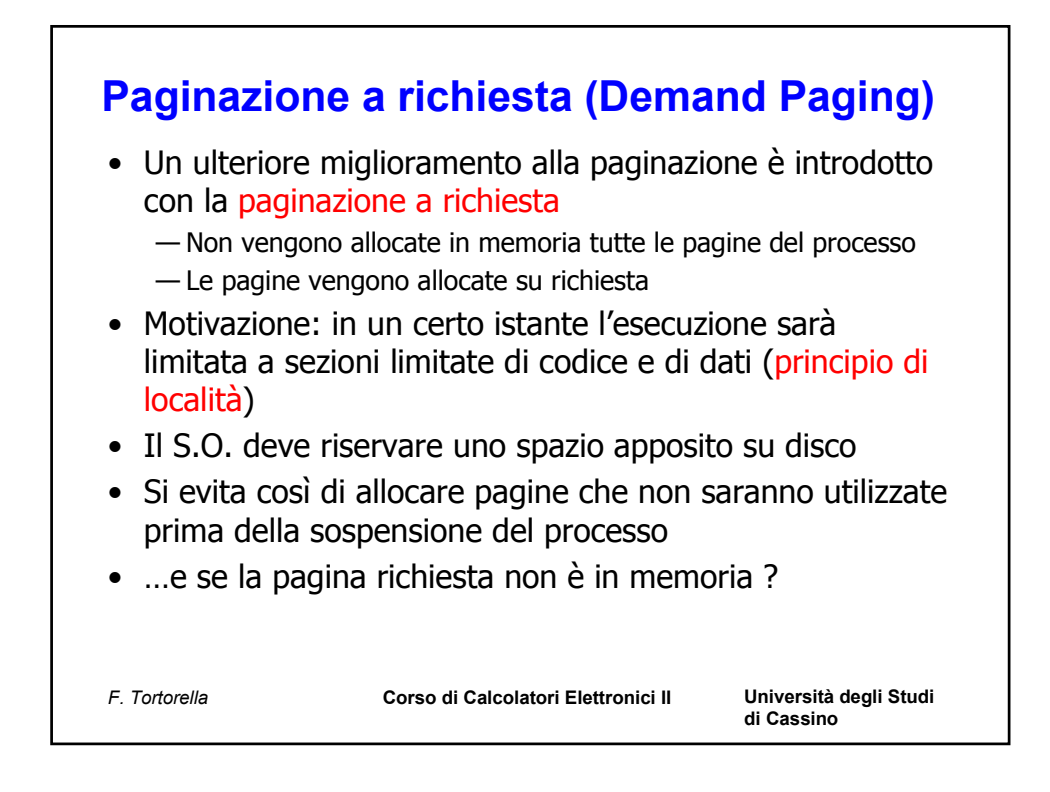

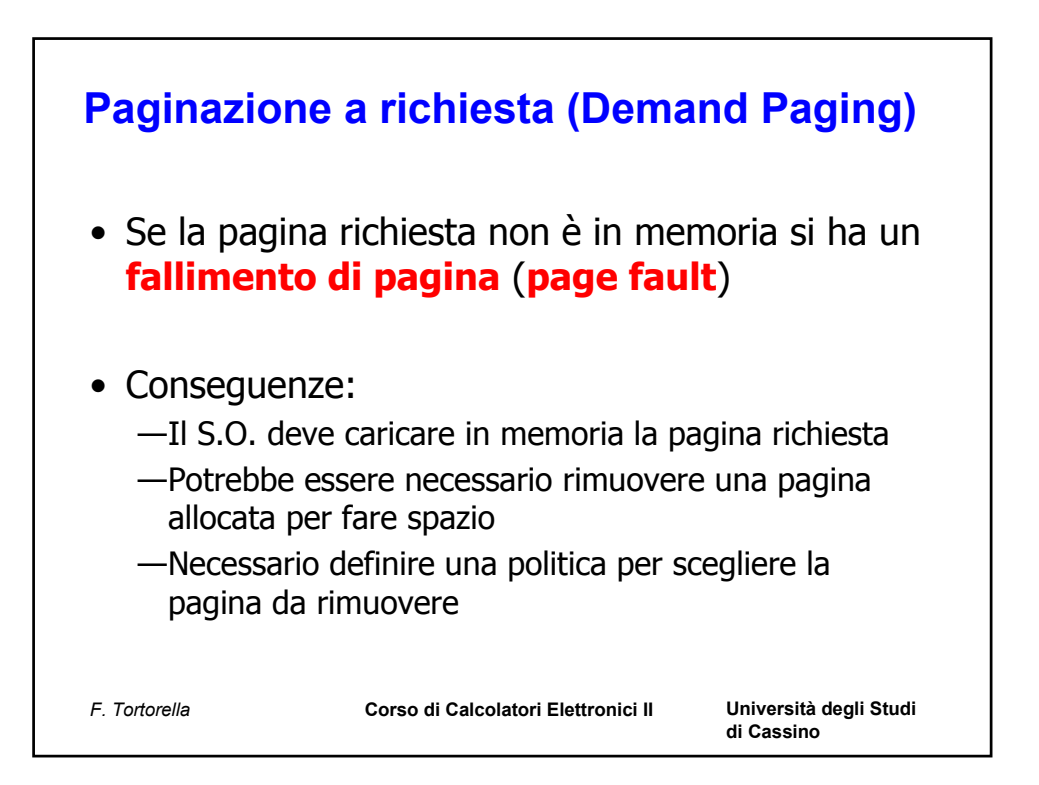

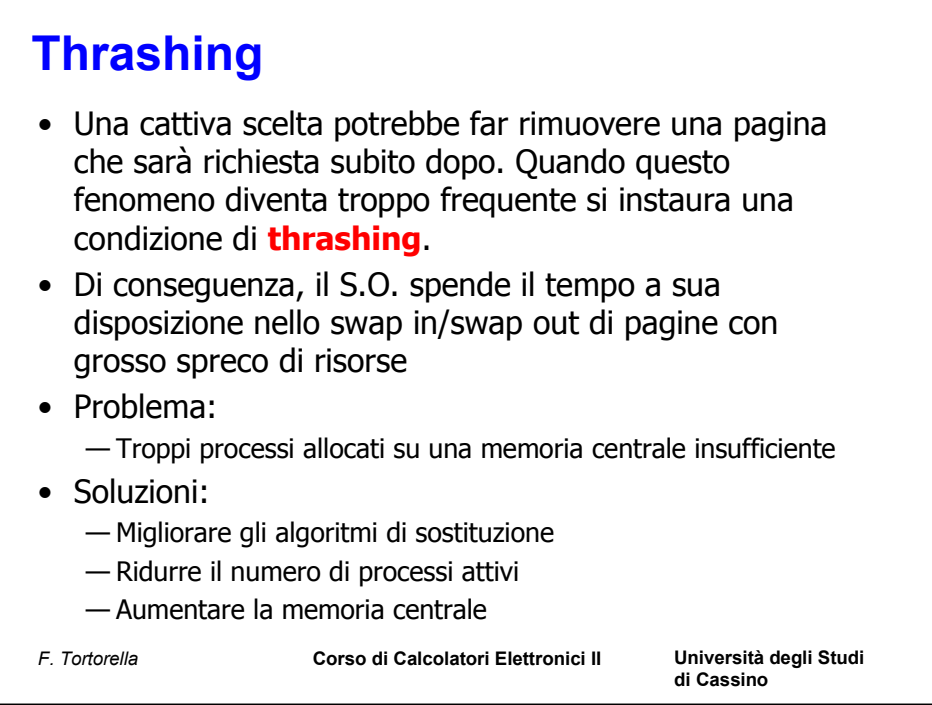

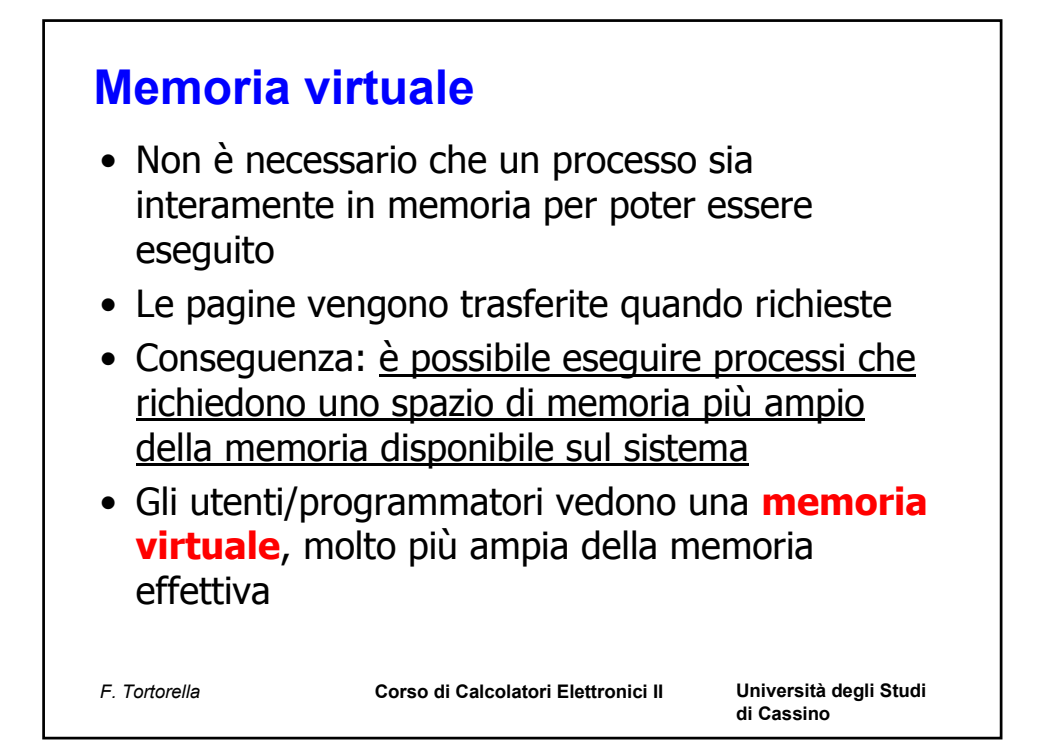

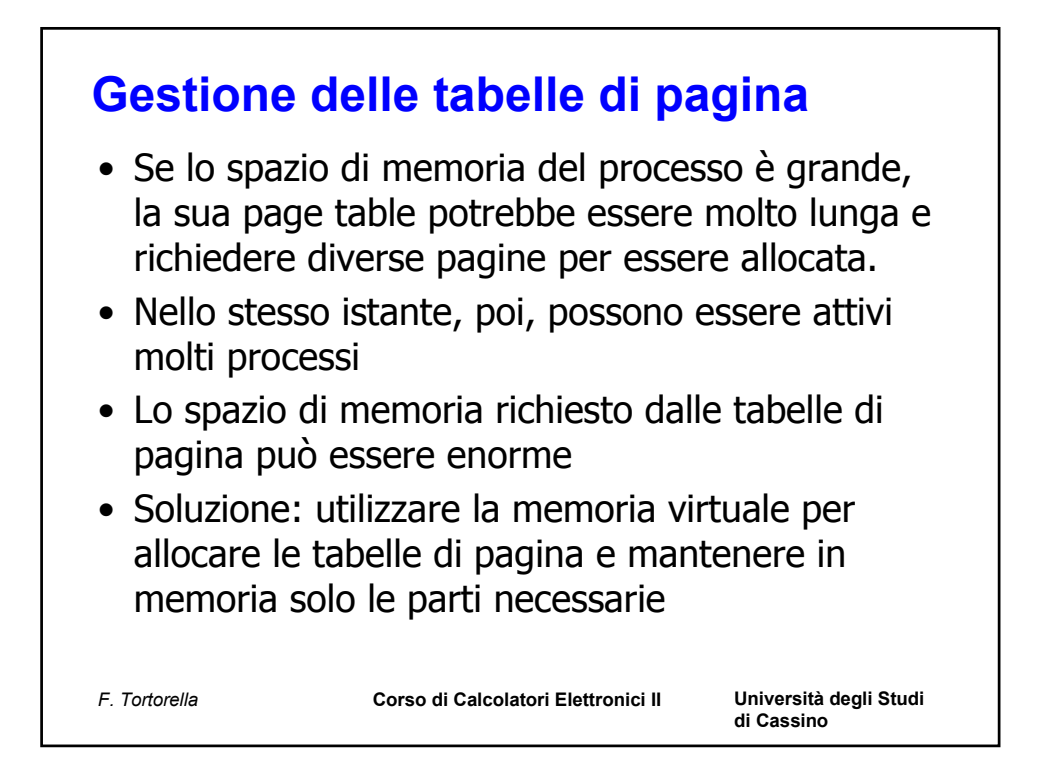

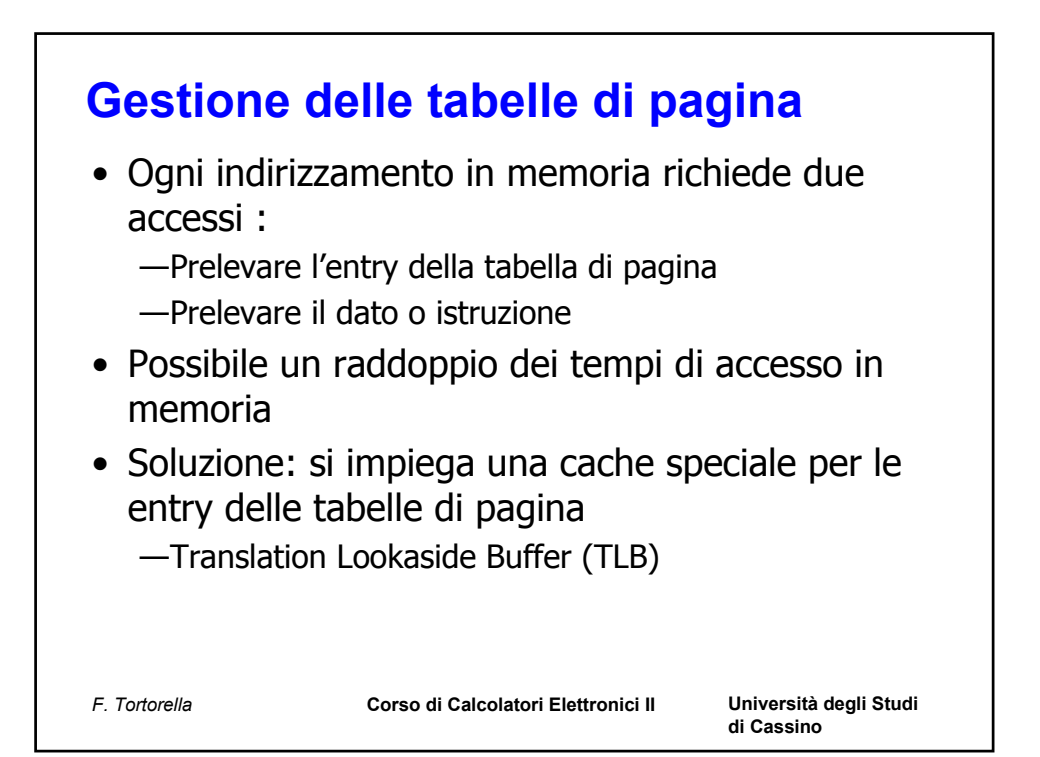

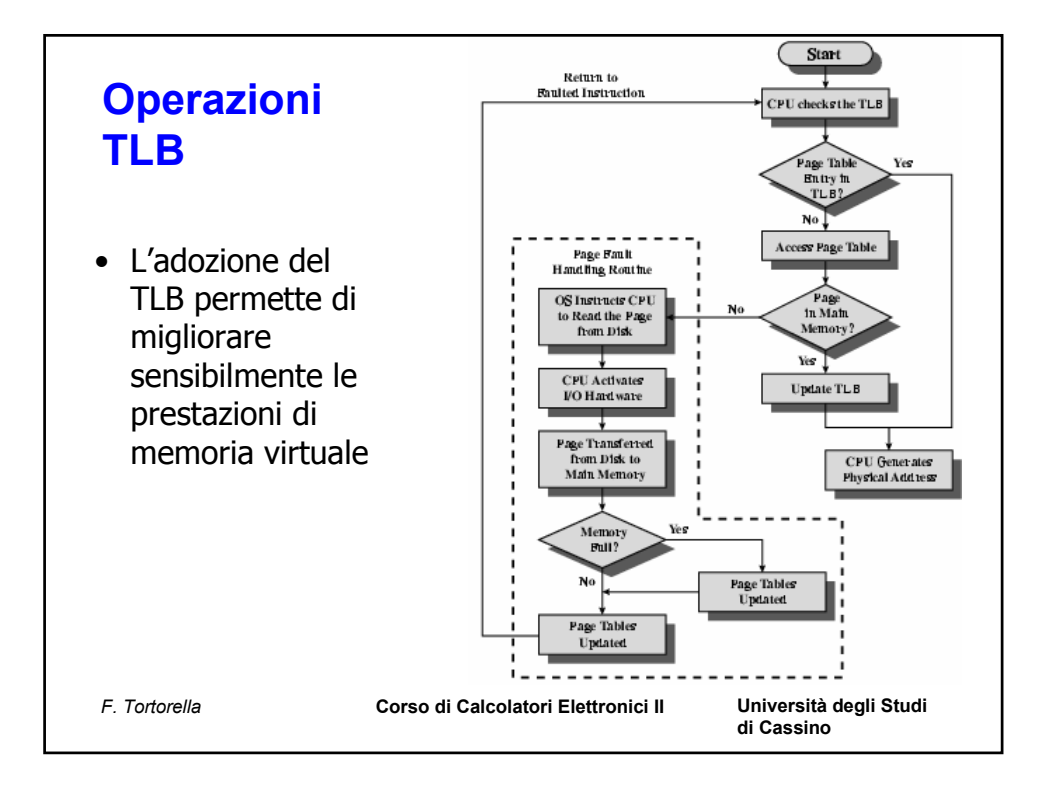

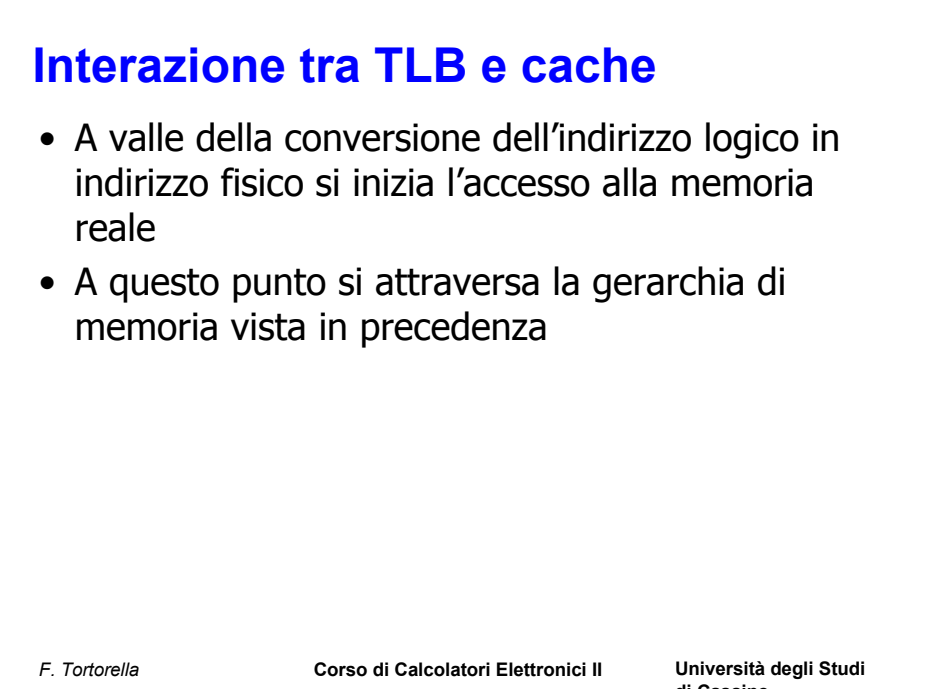

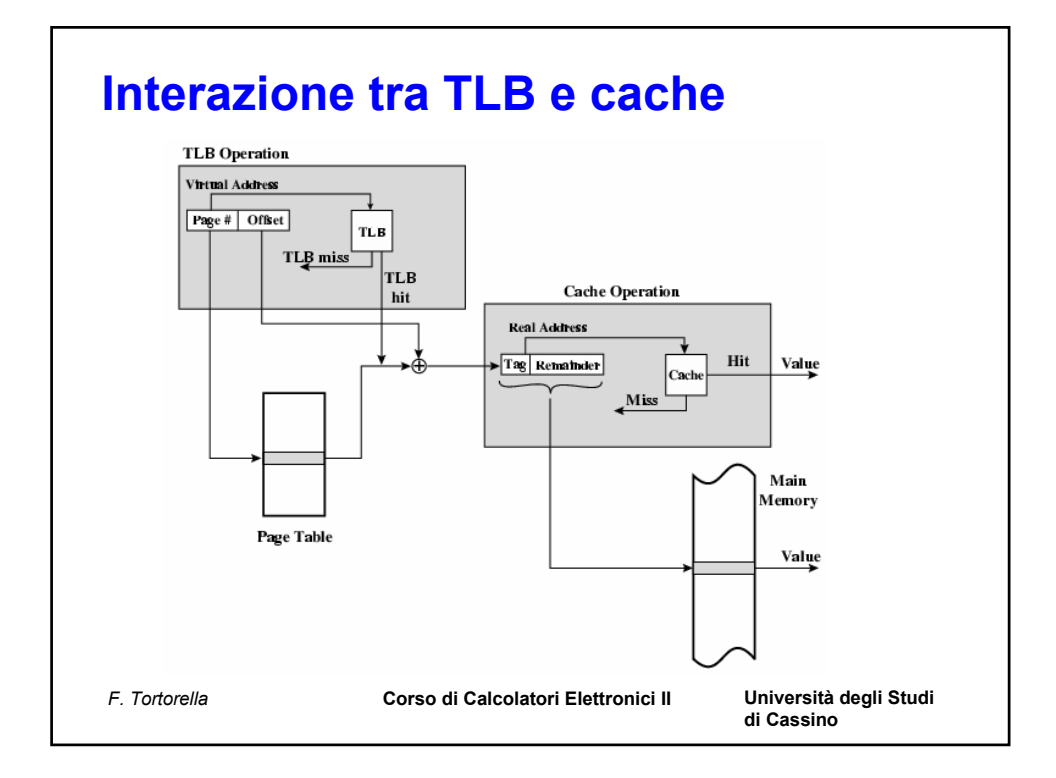

# **Segmentazione**

- Il paging di solito non è visibile al programmatore
- La Segmentazione è un'organizzazione dell'indirizzamento offerta dalla CPU simile al paging (indirizzo= ind.base segmento+offset) utilizzabile dal programmatore
- Di solito si impiegano segmenti diversi per
	- Dati
	- Codice
	- stack
- Vantaggi: flessibilità nella gestione dati e codice, protezione
- Svantaggi: meccanismo di indirizzamento complesso

*F. Tortorella* **Corso di Calcolatori Elettronici II Università degli Studi** 

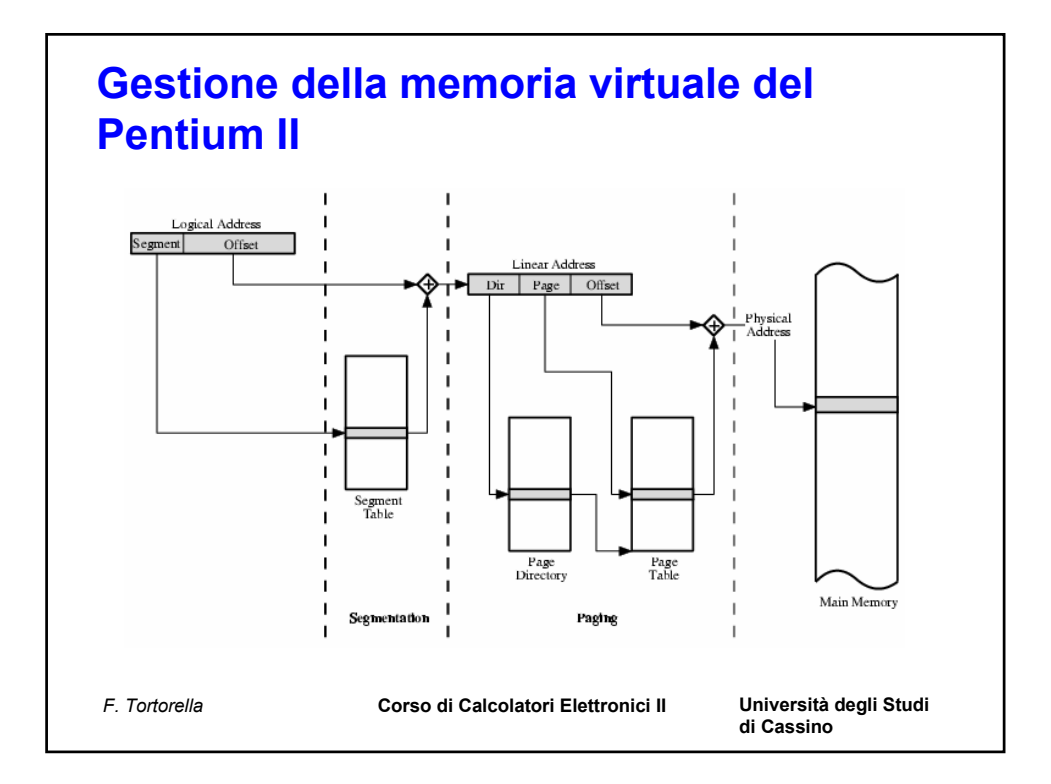